# 各種の変量効果(ランダム効果)を含む 実験データ解析入門

第 **19** 回 高橋セミナー

**2005** 年 **1** 月 **29** 日

高橋 行雄

10/31/2005 7:49 PM

表紙裏

2005 年 1 月 13 日,新規作成, ファイル名:C:¥\_R2¥R2\_ANZ\_S19\_変量効果 PPK¥S19\_変量効果入門.doc

# 各種の変量効果 (ランダム効果)を含む実験データ解析入門

 $- i -$ 

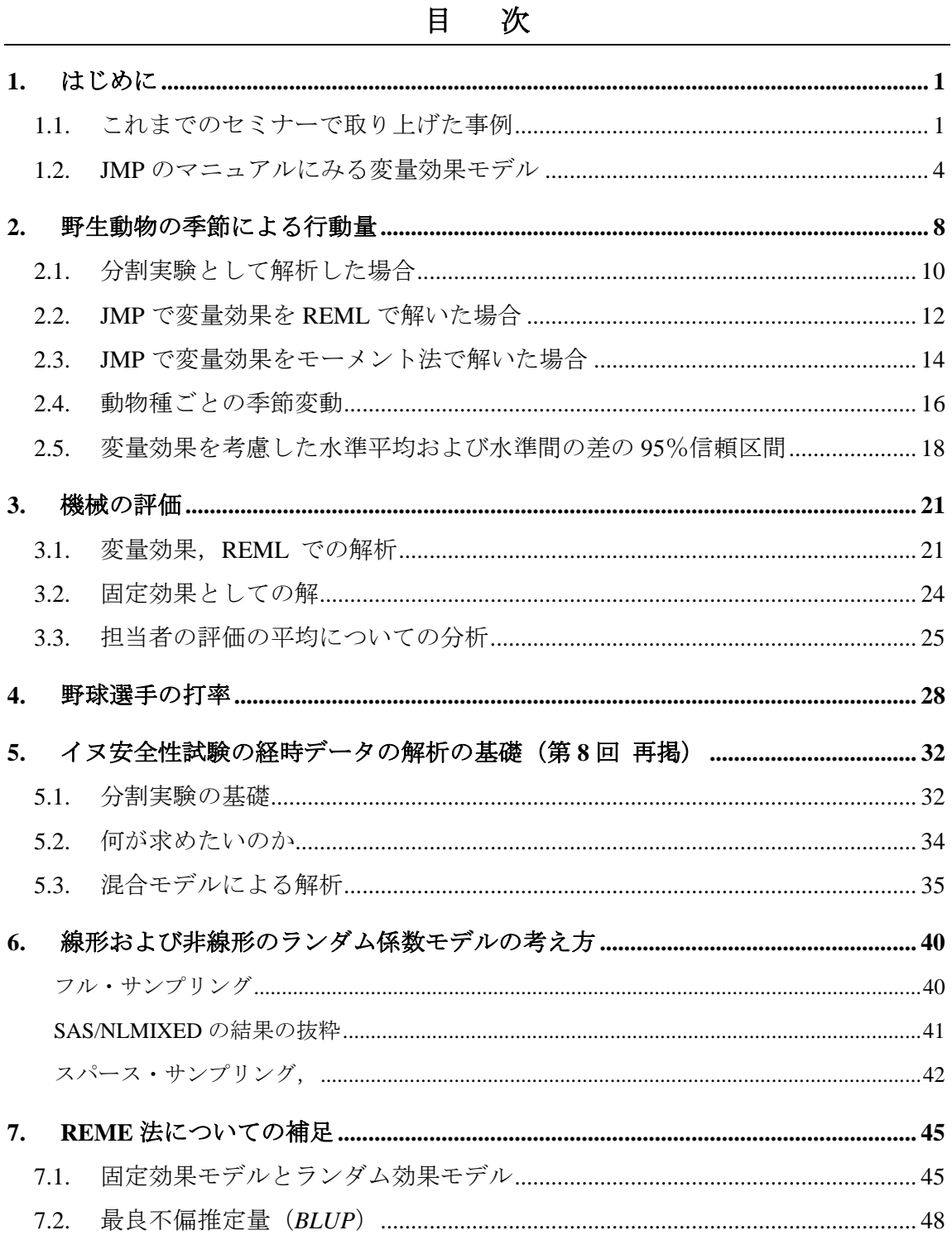

# 図表目次

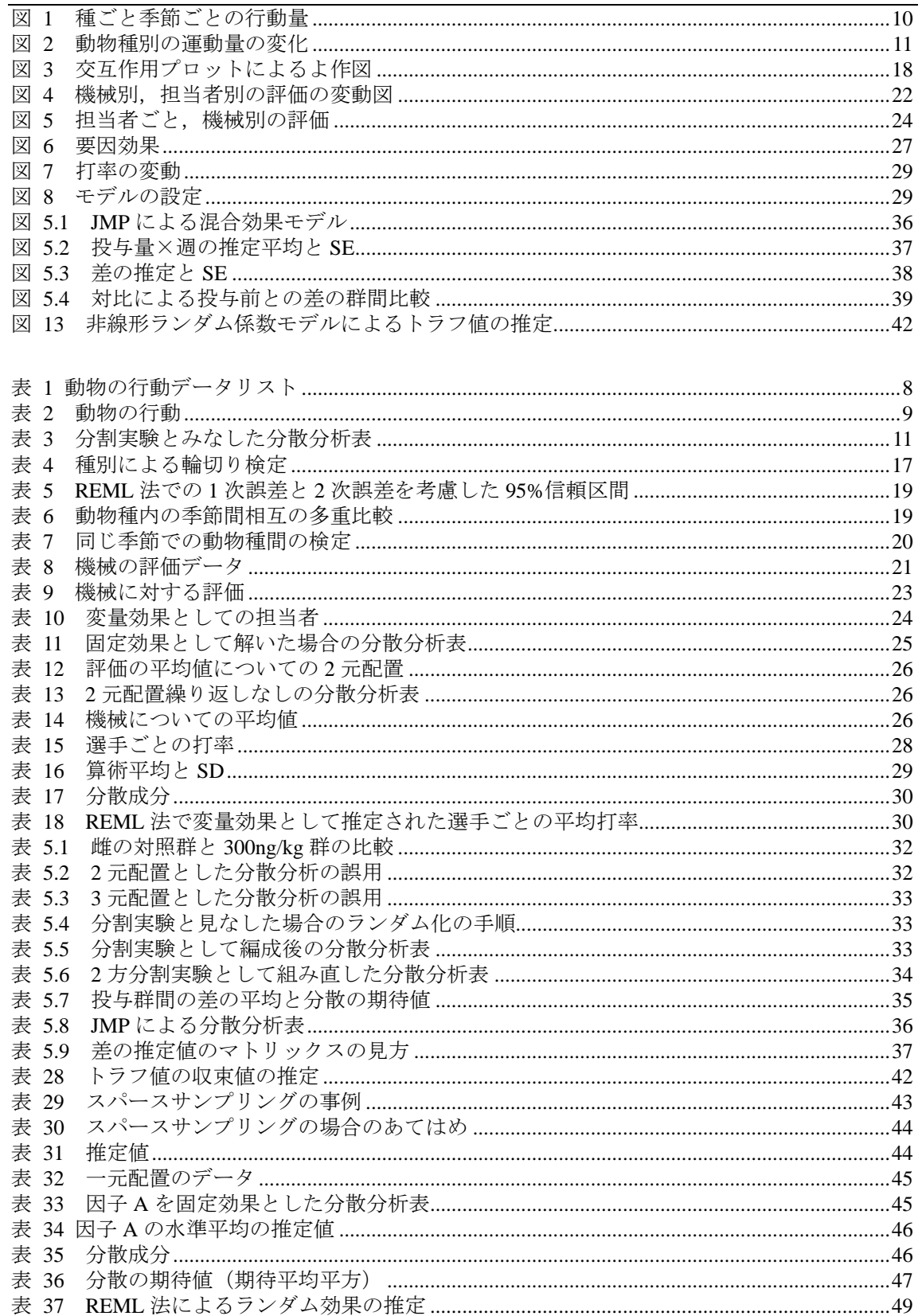

#### <span id="page-4-0"></span>1. はじめに

 テーマは,「各種の変量効果(ランダム効果)を含む実験データ解析入門」です.JMP の 5.1 で変量効果の機能が改良され実用レベルに達しましたので,これまで断片的に取 り上げてきた「変量効果」を中心に JMP を用いた実習を含めてセミナーを行います.

#### JMPの「統計プラットホームの改良」

・「最小 2 乗法の REML (REstricted or REsidual Maximum Likelihood) 法で, 変量効果を 交差させたときの処理が簡潔になりました.これまでのバージョンでは,変量効果の水 準のすべての組み合わせに対して計画列が作成されていました. バージョン 5.1 では, データ内で実際に起こる組み合わせに対してのみ計画列が作成されます.」

・「これまでのバージョンでは,効果の組み合わせが完全に含まれていることが要求さ れました.たとえば,モデルに A\*B\*C という効果がある場合,A\*B,A\*C,B\*C も含 める必要があり、欠けているものがあると警告メッセージが表示されました.新しい バージョンでは,組み合わせをすべて含める必要がなくなっています.項を除外するこ とができないと,分割実験モデルの誤差項が正しく作成できないためです.」

変量効果を含むデータの解析は、最近の流行の PPK の基本概念でもあり、PPK に おける個体間の誤差,個体内の誤差の分離の問題と同じです.定例会で取り上げられて いるトラフ値データにおける変量効果(個体間変動)についは,SAS の NLMIXED を 用いる方法を提示します.

#### 1.1. これまでのセミナーで取り上げた事例

第 2 回目: 複数の誤差を持つ実験データ

第1節 はじめに

実験データには、複数の誤差が含まれる.血圧の場合を考えてみよう.測定を 2 回繰 り返すと微妙に食い違いが生じる. いわゆる測定誤差である. 毎日,同じ時刻に 3回の 測定して平均値を比較した場合にも,食い違いが生じる.いわゆる個体内誤差である. 測定の対象が異なれば,血圧も異なる.さらに,実験のランダム化の手順によってもい くつかの実験誤差が生じる.

統計的検定手法は、一般的に考慮する誤差が一つであることを前提にしている.とこ ろが、少し手の込んだ実験によって得られたデータには、これらの誤差が複合して入り 込んでいいて,単純な統計手法の適用では,処理法間の統計的な差を検出できない場合 がある.

 幾つかの事例を通じて,複数の誤差を統計的に分離し,それを用いて処理法間の比較 の方法を紹介する.

第3節 アトロピンの逐次増量

3.1 節 適切でない実験データの解析

統計の応用分野で,適切でない統計解析の事例をよく目にする. 多くは,適用してい る統計手法が前提にしている仮定とのミスマッチである.高橋も駆け出しのころ,臨床 試験データの解析で,1 標本の問題を 2 標本の問題として解くプログラムを書き,結果 を報告したこともある.気が付いたときは,すでに遅し,であった.

 適切でない統計解析の事例は,各学問分野で,その分野の典型的な実験データの解析 を解説している教科書にも散見する.これは,教科書が出版された当時の統計の教科書 に,その分野で広く行われている実験データを適切に解析する方法が述べられていな かった場合,統計の理論はあったが,計算手段がない場合に実験にも起きる.

薬理試験の分野で,同一検体または同一個体内での逐次増量による試験が,*in vitro* に限 らず *in vivo* の試験でも多用されている.この章では,医薬品研究法文献1)で述べられ ている古典的な解析事例の問題点を指摘し,近代的な統計解析法を示す.

3.2 節 ウサギの流延抑制

 文献には,マグヌス装置を用いた摘出臓器に対する薬物の用量反応曲線の推定に,Lack of Fit の解析を含む回帰分析による計算手順が示されている.この計算例として,アトロ ピン投与によるウサギの流延抑制が示されている.表 2 にデータを示す.

 このデータから用量反応関係を示そうとしたときに,回帰直線の当てはめについての 統計的な知識があり、コンピュータによる計算プログラムが手元にあった場合に、それ 以上の統計的素養がなければ,迷わずアトロピンの用量を横軸に,抑制率を縦軸にした 散布図を作成し,回帰直線を当てはめ,実験結果を要約し解釈するに違いない.

この回帰分析の統計的問題点は、第1は、1羽のウサギに4用量を投与しているにも かかわらず,それを無視して 4 羽に異なる用量を投与して得られたデータと見なす手法 を適用していることである. 第2は、投与量を逐次的に増量しているにも係わらず、ラ ンダムに投与したことを前提にした統計手法を適用していることである.表 2 を見ただ

けでは、第2の問題が、あるか否かは分からない. 第3は、抑制率には、下限と上限が あり,薬理反応は,その範囲内でシグモイド曲線になり,回帰直線を当てはめて良いか 吟味が必要であるが,無視されている.

#### 第 5 回目: スパースな TK データの統計解析

第1節 はじめに

――前略――

スパースな薬物濃度データより,群間の比較も行いたいであるが、この課題のために は、非線型混合モデルを前提にする必用があり、残念ながら JMP では、まだサポートさ れていないので,機会を改めて紹介したい.

 ダミー変数を回帰モデルに含めることにより,Excel によっても共分散分析が行え, 投与前値を共変量とし,さらに群間比較が容易に行えことを医薬安全研でも何回か紹介 してきた.これと同じように,各個体をダミー変数として非線型回帰モデルに含めるこ とにより,各個体の薬物濃度を推定することが可能である.

 いきなり非線形の問題に入る前に,線形のランダム係数モデルで,練習をしておくこ とは,問題の本質を理解するために不可欠である.

#### 第2節 ランダム係数モデル

経時データの解析事例としてこれまでの医薬安全研で使ってきた事例である.心不全 ブタにおけるA薬とB薬の降圧効果を持続点滴増量法による用量反応を比較するのが実 験目的である.実験は、心不全ブタ 18 匹を溶媒、A 薬、および B 薬に群分けをし、持 続点滴増量法により投与する.始めの 30 分間は 1 mg/kg/min を投与し 15 分目と 30 分に 血圧を測定する.次の 30 分間は 3 mg/kg/min を投与し 45 分目と 60 分に血圧を測定し, 更に 10 mg/kg/min に増量し,75 分と 90 分に血圧を測定する.血圧の下降は,これまで の実験結果より 15 分目には定常となることが経験的に知られているとしよう.さらに, 持ち越し効果は,投与量を 3 倍に増量した場合には,その効果に比べて相対的に小さく 誤差程度と見なせるとしよう. 時点間の相関は、0.8 前後で、複合対称 (Compound Symmetry)であることも知られていたとしよう.

#### 第 7 回 目: 臨床第1相試験の計画と解析

第1相臨床試験での様々な実験デザインと解析事例を網羅的に解説した. 第 3 節のクロスオーバ型の「生物学的同等性試験」が典型的な変量効果モデルであ る.

<span id="page-7-0"></span>第8回目: 複数の誤差を伴なう分散分析の基礎 -経時データへの応用ー

 今回のテーマとねらいは同じである.取り上げた事例は,イヌの毒性試験に おける経時測定データである.

5.3 節 混合モデルによる解析

 各投与群の症例数が同数で,データに欠測値がなければ,完全ランダム化されている ことを前提とした要因配置の分散分析表を組み直し、誤差分散を計算し直すして検定統 計量を計算できる.

一見簡単なように見えても、生データの 13 週目の平均値の群間比較には、個体間分 散と個体内分散を合成する必要があり,この問題の解決は,SAS などの世界標準といわ れる統計ソフトにおいても長年の課題であった.SAS でも誤差の分解と合成および検定 統計量の算出ができるようになったのは、リーリース 6.07 からであった.

JMP では、バージョン 4 からのこの問題にようやく対応できるようになったばかりで ある. SAS の MIXED プロシジャに比べれば、その機能はかなり限られているが、計算 可能となったことは喜ばしい.

第9回目から第18回目までは、用量反応関係がシグモイド曲線状となる実験データの 解析を主にしていたので、今回のテーマは3年ぶりである.

#### 1.2. JMP のマニュアルにみる変量効果モデル

 「JMP Start Statistis 3rd. ed.」を翻訳した「JMP を用いた統計およびデータ分析」の 14 章の追加トピックとして「変量効果と枝分かれ効果」がある.

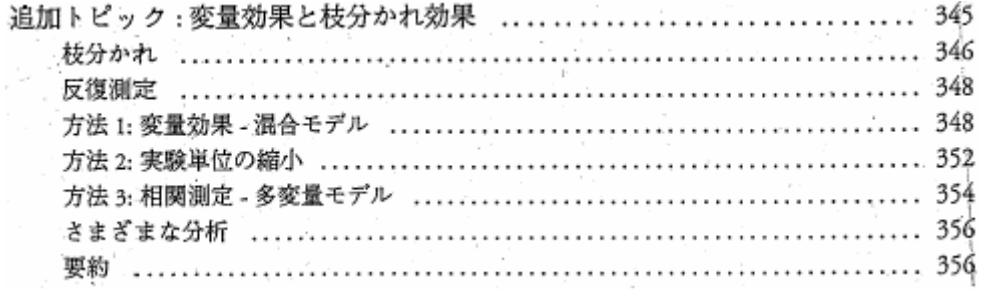

 オンラインドキュメントとして提供されている JMP の「統計およびグラフ機能ガイ ド」マニュアルにも変量効果モデルについて 1 章をさいている.

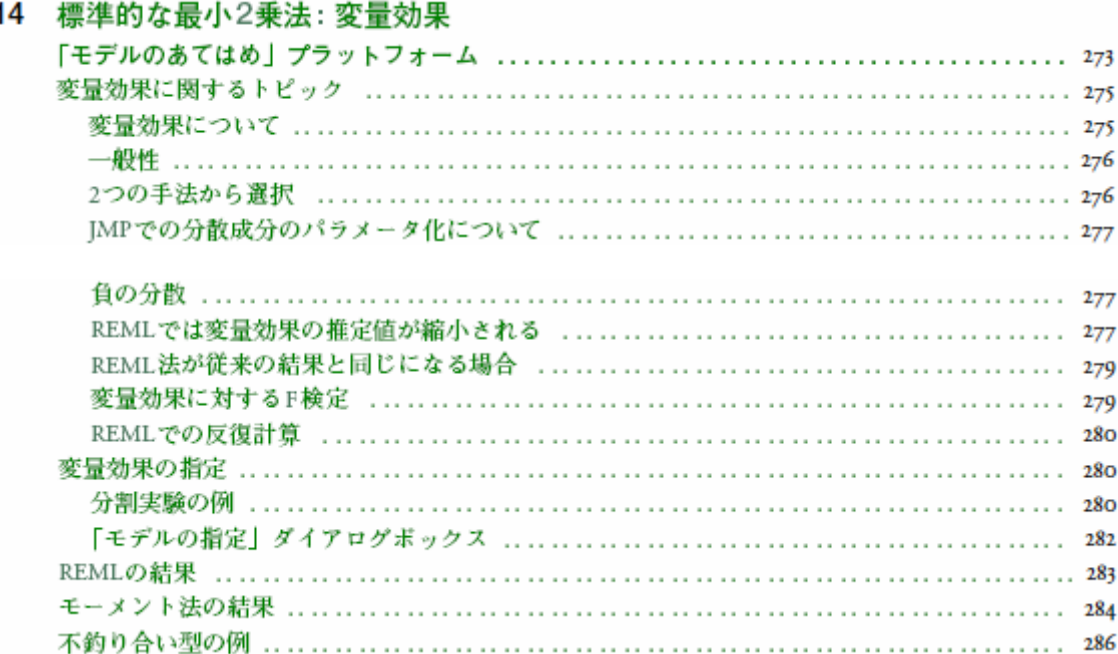

# 変量効果に関するトピック

#### 変量効果について

変量効果の水進は、母集団から無作為抽出されたものです。仮説検定を行うにあたって、応答変数 に対する各水準の効果は、母集団において平均が0で、かつ、正の分散を持つ正規分布に従うと仮 定します。変量効果の分散は、分散成分と呼ばれることもあります。

この定義から考えると、どんなモデルにも少なくとも1つの変量効果があると言えます。それは残 差誤差と呼ばれる効果です。個々のオブザベーションはより大きな母集団から無作為抽出されたと 仮定され、残差誤差は、母集団において平均が0で正の分散(o<sup>2</sup>)を持つ正規分布に従うと仮定さ れます。

残差誤差以外の変量効果も持つ典型的なモデルとして、反復測定モデルや分割実験モデルが挙げら れます。表 14.1「分割実験モデルに見られる効果の種類」(275 ページ)は、反復測定モデルと分割 実験モデルに見られる効果の種類をまとめたものです。これらのモデルでは、実験は2層に分かれ ています。まず、処理(処置)のうちのいくつかが、実験全体のプロットまたは被験者(個体)に 施されます。次に、各プロットが下位プロットに分割され(反復測定実験では、被験者ごとに複数 回、測定が行われ)、下位プロットにその他の処理(処置)が施されます。このような実験では、 プロット(または被験者)全体の効果を1つの変量効果、下位プロットをもう1つの変量効果とみ なします。通常、下位プロットの効果はモデルの効果には含めず、残差誤差として扱います。

| 分割実験モデル            | <b> 効果の種類</b> | 反復測定モデル         |
|--------------------|---------------|-----------------|
| プロット全体への処理         | 固定効果          | 被験者(個体)に対する処置   |
| プロット全体のID          | 変量効果          | 被験者のID          |
| <b> 下位プロットへの処理</b> | 固定効果          | <b> 被験者内の処置</b> |
| 下位プロットのID          | 変量効果          | 測定時点(反復測定の ID)  |

表 14.1 分割実験モデルに見られる効果の種類

これらのモデルを、多層構造のモデル (layered model) として扱う計算方法があります。そこでは、 モデルは次のような2つの異なる実験で構成されているとみなされます。

- 1 プロット全体への処理。プロットまたは被験者を実験単位として、誤差が計算されます。
- 2 下位プロットへの処理。個々の測定値を実験単位として、誤差が計算されます。この誤差は、残 差誤差に相当します。
- プロット (被験者) ごとに平均を計算し、それをデータとして、プロット全体に対する処理 (または、被験者に対する処置) の一元配置分散分析を実行。
- プロット全体に対する処理の平均平方をプロット全体のIDの平均平方で割ったものを、F値と して計算。
- 分割実験または反復測定を異なる列に分けてデータテーブルを作成し、MANOVAにおける単変 量統計量を使用。

これらの方法は、変量効果の構造が単純で、欠損値がない釣り合い型データでないと機能しません が、変量効果がどんな構造であっても使用できる、より一般的なモデルも存在します。このモデル は、固定効果と変量効果の両方を含むため、混合モデルといいます。

測定の精度を調べる分析も、複数の変量効果が現れる典型的な例です。これは、複数の部品、オペ レータ、測定機器を使って繰り返し測定を行ったときの分析で、すべての効果が変量効果として扱 われます。

#### 2つの手法から選択

JMPには、変量効果モデルをあてはめる手法が2つ用意されています。

- モーメント法は、多くの統計の本で取り上げられている手法なので、普及度の高い手法を使い たいときに適しています。この手法が広く普及しているのは、その他の手法が非常に複雑で、 最近になるまで計算に時間がかかりすぎたためです。
- より新しく、より包括的でもあるREML(REstrictedまたはREsidual Maximum Likelihood)法は、 今日では実用的になり、推奨できる手法です。

REML法はPattersonとThompsonによって1974年に考案され、Henderson、Harville、Searleを始めと する人々がさらに改良を加えてきました。REML法を推奨する一番の理由は、他の手法と違い、エ レガントな方法で正確な答えを得られることです。たとえば、交互作用ごとに対比を使用して検定 を行うと、異なる対比で比較を行うたびに分散も違ってきますが、REML法ではそれがすべて(漸 近的に)正しく求められます。従来の手法を採用している統計ソフトでは、あらゆる対比に対する 検定が不可能か、または対比の分散が正しく計算されません。

# 変量効果の指定

変量効果を使ったモデルにも、他のモデルと同じ「モデルの指定」ダイアログボックスを使いま す。ある効果が変量効果であることを指定するには、モデル効果リストの中からその効果を選択 し、[属性] ポップアップメニューから [変量効果] を選択します。すると、モデル効果リストの 中に表示されているその効果名の後ろに、「&変量効果」が追加されます。

 今回は,ここに示された事例を切り口として,変量効果と固定効果を共に含む線形混 合効果モデルについて概説し,PPK(母集団薬物データ解析)で用いられている非線形 混合効果モデルについてSASのNLMIXプロシジャを用いた反復投与時のトラフデータ の解析事例を示す.

#### <span id="page-11-0"></span>2. 野生動物の季節による行動量

 JMP のマニュアルに示されている事例は,野生動物の季節による行動量に関する調査 データである.

#### 分割実験の例

複数の層から構成される計画で、最も一般的なものは、釣合い型分割実験です。この実験は、特に 時間経過を伴う反復測定としてよく実行されます。一部の効果を実験単位に適用した後、実験単位 を(場合によっては期間で)分割し、その下位単位にその他の効果を適用します。

例として、「サンプルデータ」フォルダ内の「動物.imp」データを見てみましょう (これは架空の データです)。図14.1はテーブルの一部です。このデータは、キッネとコヨーテの餌の捕獲習性に ついて、季節ごとの差を調べたものです。3頭ずつのキッネとコョーテに印をつけ、それを1年間 にわたって定期的に(季節ごとに)観察し、穴からどれぐらい離れて徘徊したかを平均距離(マイ ル、四捨五入した数値)として記録しました。モデルは次の要素で定義されます。

- 連続量の応答変数、「距離 (マイル)」。
- 効果として「種別」。値は 「キツネ」または「コヨーテ」。
- 効果として「季節」。値は 「秋」、「冬」、「春」、「夏」。
- 「個体」と呼ばれる動物のIDコード。キツネとコヨーテの値はともに名義尺度で、1、2、3で す。

 JMP のサンプルデータに,新たな変数として季節順を加えたデータを解析に用いるこ とにする.

| ■ 動物_TKH追加<br>$ \Box$ $\times$ |                           |      |                |                |    |     |                          |
|--------------------------------|---------------------------|------|----------------|----------------|----|-----|--------------------------|
| ●動物_TKH追加                      | ۳<br>♦                    |      |                |                |    |     | $\blacktriangle$         |
| ノート 反復測定の例。                    | $\circledast$             | 種別   | 個体             | 距離(マイル)        | 季節 | 季節順 |                          |
| ノート                            | $\circ$<br>1              | キツネ  | 1              | 0              | 秋  | 1.秋 |                          |
| ◎反復測定モデル                       | $\circ$<br>$\overline{2}$ | キツネ  | 1              | $\mathbf{0}$   | 冬  | 2.冬 |                          |
|                                | 3<br>$\circ$              | キツネ  | 1              | 5              | 春  | 3春  |                          |
|                                | $\circ$<br>4              | キツネ  | 1              | 3              | 夏  | 4.夏 |                          |
|                                | 5<br>×                    | キツネ  | $\overline{2}$ | 3              | 秋  | 1.秋 |                          |
|                                | 6<br>×                    | キツネ  | $\overline{2}$ | 1              | 冬  | 2.冬 |                          |
|                                | 7<br>×                    | キツネ  | $\overline{2}$ | 5              | 春  | 3.春 |                          |
| ◉列(5/0)                        | $\mathbf x$<br>8          | キツネ  | $\overline{c}$ | 4              | 夏  | 4页  |                          |
| Ⅳ 種別                           | 9<br>Δ.                   | キツネ  | 3              | 4              | 秋  | 1.秋 |                          |
| <b>图 個体</b>                    | 10<br>A                   | キツネ  | 3              | 3              | 冬  | 2.冬 |                          |
| ◎ 距離(マイル)                      | 11<br>Δ.                  | キツネ  | 3              | 6              | 春  | 3.春 |                          |
| <b>N 季節</b><br>Ⅳ 季節順           | $\Delta$<br>12            | キツネ  | 3              | $\overline{2}$ | 夏  | 4.夏 |                          |
|                                | 13<br>$\circ$             | コヨーテ | 1              | 4              | 秋  | 1.秋 |                          |
|                                | $\circ$<br>14             | コヨーテ | 1              | $\overline{2}$ | 冬  | 2.冬 |                          |
|                                | 15<br>$\circ$             | コヨーテ | 1              | 7              | 春  | 3.春 |                          |
|                                | $\circ$<br>16             | コヨーテ | 1              | 8              | 夏  | 4.夏 |                          |
|                                | 17<br>$\mathbf x$         | コヨーテ | $\overline{c}$ | 5              | 秋  | 1.秋 |                          |
| ⊙行                             | 18<br>$\pmb{\times}$      | コヨーテ | $\overline{c}$ | 4              | 冬  | 2冬  |                          |
| すべての行<br>24                    | 19<br>$\mathbf x$         | コヨーテ | $\overline{2}$ | 6              | 春  | 3.春 |                          |
| 選択されている行<br>0                  | 20<br>×                   | コヨーテ | $\overline{2}$ | 6              | 夏  | 4.夏 |                          |
| 除外されている行<br>٥                  | 21<br>Δ                   | コヨーテ | 3              | 7              | 秋  | 1.秋 |                          |
| 表示しない行<br>٥                    | 22<br>Δ                   | コヨーテ | 3              | 5              | 冬  | 2.冬 |                          |
| ラベルのついた行<br>0                  | A<br>23                   | コヨーテ | 3              | 8              | 春  | 3春  |                          |
|                                | 24<br>A                   | コヨーテ | 3              | 9              | 夏  | 4页  | $\overline{\phantom{a}}$ |
|                                | $\left  \cdot \right $    |      |                |                |    |     | 비미                       |

表 1 動物の行動データリスト

<span id="page-12-0"></span>生データリストのままではデータの構造が把握しづらいので、次に示すように「列の分 割」を用いて表形式に整理し,全体をコピーし,Excelに結果を貼り付け,さらにWord に取り込んだ結果を[表](#page-12-1) 2 に示す.

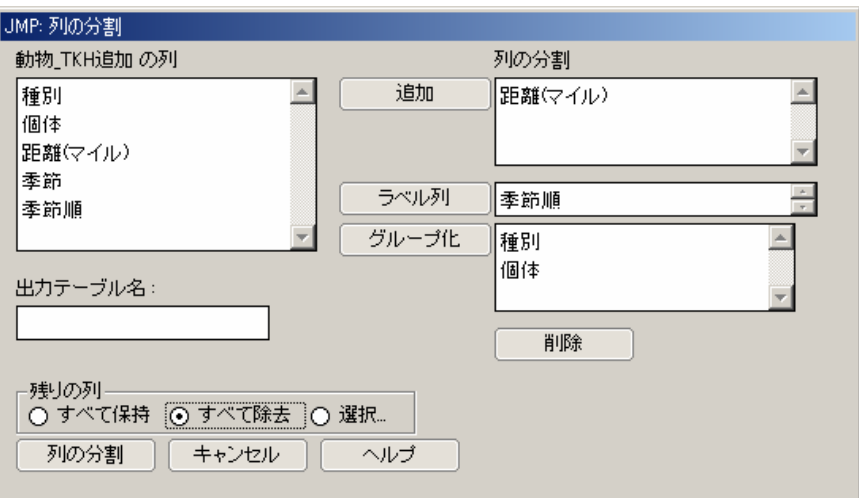

表 2 動物の行動

<span id="page-12-1"></span>

|      |    | 季節 |   |   |   |
|------|----|----|---|---|---|
| 種別   | 個体 |    | 攵 | 春 | 夏 |
| キツネ  |    |    |   |   |   |
|      |    |    |   |   |   |
|      |    |    |   |   |   |
| コヨーテ |    |    |   |   |   |
|      |    |    |   |   |   |
|      |    |    |   |   |   |

反復測定の例.「種別」,「個体[種別]{変量効果}」,「季節」,「種別\* 季節」で「距離(マイル)」へのあてはめを行う.種別(キツネとコヨーテ) は各季節ごとにどのくらいの距離を歩き回るか知るために観察された. 出典: Winer, B.J., "Statist. Principles in Experimental Design".

[図](#page-13-1) 1 に生データのプロットを示す. この図から、キツネよりヨコーテの行動量が季 節にかかわらず多いこと,夏にキツネの行動量が減るけれどもヨコーテは逆に増えるこ とが観察される.さらに,キツネの行動は,他の季節に比べて春に多いが,ヨコーテは, 他の季節に比べて冬の行動が少ないことも観察される.

<span id="page-13-0"></span>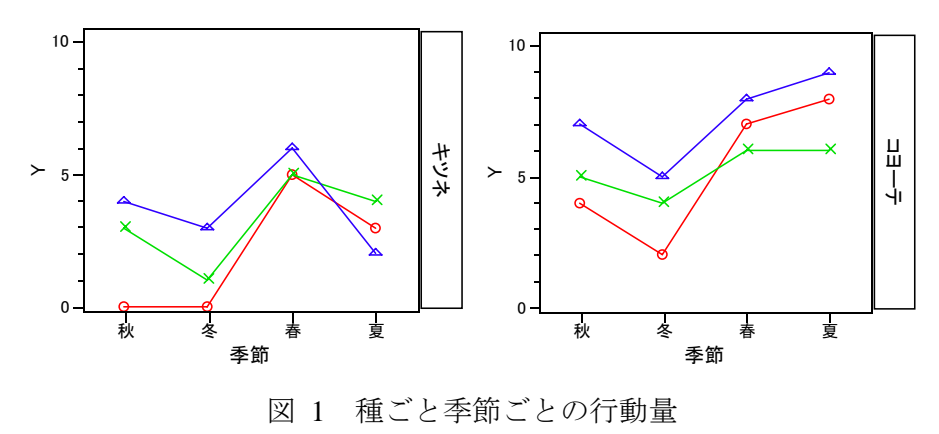

個体: 0 - 1 × - 2 △ - 3 この図は,個体が変数となるように「列の分割」を行い 「動物\_plot.JMP」を作成し、「重ね合わせプロット」を用いて作成した.

#### <span id="page-13-1"></span>2.1. 分割実験として解析した場合

 動物のデータは,典型的な分割実験スタイルになっている.動物種ごとに 3 匹の個体 ごとに季節ごとの行動量が示されている. 知りたいことは、次のようなことであろう.

Q1:キツネとヨコーテの年間の行動量に統計的に差があるか.

Q2:キツネとヨコーテの行動量に季節による統計的に違いがあるのか.

Q3:キツネあるいはヨコーテの行動量に季節による統計的に違いがあるのか.

 分割実験とみなした分散分析表を 表 [3](#page-14-1) に示す.この分散分析表から,Q1:年間行 動量は、一次誤差が 2 次誤差に対して有意 (p=0.0419) なので、1次誤差でF検定をし て, p=0.0261 と有意である.Q2:季節順と種別の交互作用は,p=0.1662 であるので, このデータからでは、統計的な差は支持されない. Q3:キツネとヨコーテを合わせた 季節による行動量の差はp=0.0023 とあるが、種別ごとに季節による差があるかは、標 準的な分散分析表からはわからないので,季節の平方和と動物種と季節の交互作用の平 方和を,動物種ごとの季節内の平方和に分解しなおす必要がある.

<span id="page-14-1"></span><span id="page-14-0"></span>

|              | $\lambda \lambda$ |         | - フរ ロリ大弥 ∪ シ ノ゙み ∪ ノニ ノ」 ロヘ ノ」 ソハ イX |        |               |        |
|--------------|-------------------|---------|---------------------------------------|--------|---------------|--------|
| 要因           | 自由度               | 平方和     | 平均平方                                  | F值(2次) | $F$ 値 $(1)$ 次 | p值     |
| 種別           |                   | 51.042  | 51.042                                | 35.68  | 11.89         | 0.0261 |
| 個体 (1次誤差)    | $\mathfrak{D}$    | 14.583  | 7.292                                 | 5.10   |               |        |
| 種別*個体 (1次誤差) | 2                 | 2.583   | 1.292                                 | 0.90   |               |        |
| 誤差 (1次)      | 4                 | 17.166  | 4.292                                 | 3.47   |               | 0.0419 |
| 季節順          | 3                 | 47.458  | 15.819                                | 12.80  |               | 0.0005 |
| 季節順*種別       | 3                 | 7.458   | 2.486                                 | 2.01   |               | 0.1662 |
| 誤差 (2次)      | 12                | 14.833  | 1.236                                 |        |               |        |
| (修正済み)<br>全体 | 23                | 137.958 |                                       |        |               |        |

表 3 分割実験とみなした分散分析表

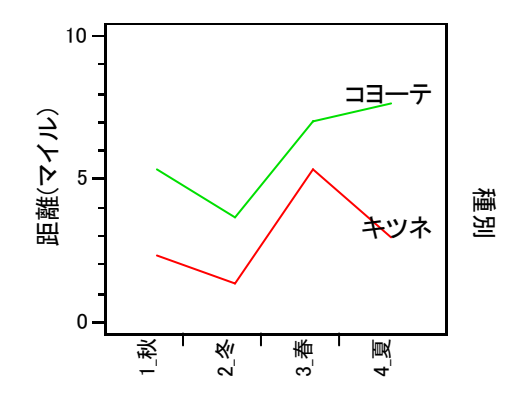

図 2 動物種別の運動量の変化

#### SAS の GLM プロシジャによる解析プログラム

```
Title 'JMPmix01.sas 2005-1-13 Y.Takahashi' ; 
data d01 ; 
      input animal $ id @@ ; 
      do season = '1:autumn', '2:winter', '3:spring', '4:summer' ; 
        input y @@ ; 
         output ; 
         end ; 
datalines ;<br>キツネ 1
                 0 \t 0 \t 5 \t 3キツネ 2 3 1 5 4<br>キツネ 3 4 3 6 2
キツネ 3 4 3 6 2<br>コヨーテ 1 4 2 7 8
\begin{array}{ccccccccc}\n\hline\n\equiv&&&\Rightarrow&\Rightarrow&1&4&2&7&8 \\
\hline\n\equiv&&\Rightarrow&2&5&4&6&6\n\end{array}コヨーテ 2 5 4 6 6<br>コヨーテ 3 7 5 8 9
                 コヨーテ 3 7 5 8 9 
; 
proc glm data=d01 ; 
      class animal id season ; 
* model y = animal id id*animal season animal*season; 
     model y = \text{animal} id(animal) season animal*season;
      test h=animal e=id(animal) ; 
      run ;
```
#### <span id="page-15-0"></span>2.2.JMP で変量効果を REML で解いた場合

「JMP を用いた統計およびデータ分析入門」に示されている解析方法実際に行ってみ よう.

モデルには2つの層があります。

- 1 上の層は個体間変動(被験者間変動)を扱う層です。 キツネであること、または コヨーテであ ることの効果(「種別」効果)について、個体間の変動を考慮に入れて検定します。下の層 は、個体内変動(被験者内変動)を扱う層です。4つの季節を水準とする因子(「季節 | 効果) について、個体内に見られる季節ごとの変動を考慮に入れて検定します。個体内変動は、残差 誤差として表されます。
- 2 「季節」効果に対しては、残差誤差をそのままF統計量の分母として使用することができます。 一方、個体間の変動は、残差誤差ではなく、「種別」から枝分かれしている「個体」の効果(個 体 [種別]) によって把握しなければいけません。個体間の効果である [種別 | のF統計量を計 算するときは、残差誤差ではなく、この枝分かれ効果を分母にします。

「モデルのあてはめ」コマンドを実行すると、モデルの項を構成し、誤差項を指定するためのダイ アログボックスが開きます。「動物」データの枝分かれモデルを正しいF統計量を使って実行する には、以下の手順に従って応答変数の列を指定し、「モデル効果の構成」リストに項を追加します (その結果、ダイアログボックスは図14.2のようになります)。

注: JMPでは、データ内に実際にある組み合わせだけを対象として計画列が作成されます。

注:すべての効果が完全に含まれている必要はありません。たとえばモデルにA\*B\*Cが含まれるな ら、A\*B、A\*C、B\*Cは含まれていなくてもかまいません。

- 「列の選択」リストで「距離 (マイル)」を選択し、「Yl をクリックします。
- 「列の選択」リストで「種別」を選択し、「追加」を選択します。
- 「列の選択」リストで「個体」を選択し、[追加] を選択します。
- 「列の選択」リストからもう一度「種別」を選択し、「モデル効果の構成」リストで「個体」を 選択します。両方のリストで同時に変数が選択されると、「交差」ボタンと 「枝分かれ」ボタン がアクティブになります。[枝分かれ] をクリックし、「種別」から枝別れしている「個体」の 効果(個体[種別])をモデルに追加します。
- 枝分かれ効果である「個体「種別]」を選択し、[属性] ポップアップメニューから「変量効果」 を選択します。これで、枝分かれ効果が「個体[種別]&変量効果| のように表示され、「種別」 効果の誤差項として指定されたことになります。
- 「列の選択」リストで「季節」を選択し、[追加]を選択します。

「属性]ポップアップメニューを使って効果を変量効果として指定すると、ダイアログボックスの 右上の方に、[方法] オプション (REMLとEMS) が表示されます。デフォルトではREMLが選択さ れています。

図14.2 反復測定実験の「モデルの指定| ダイアログボックス

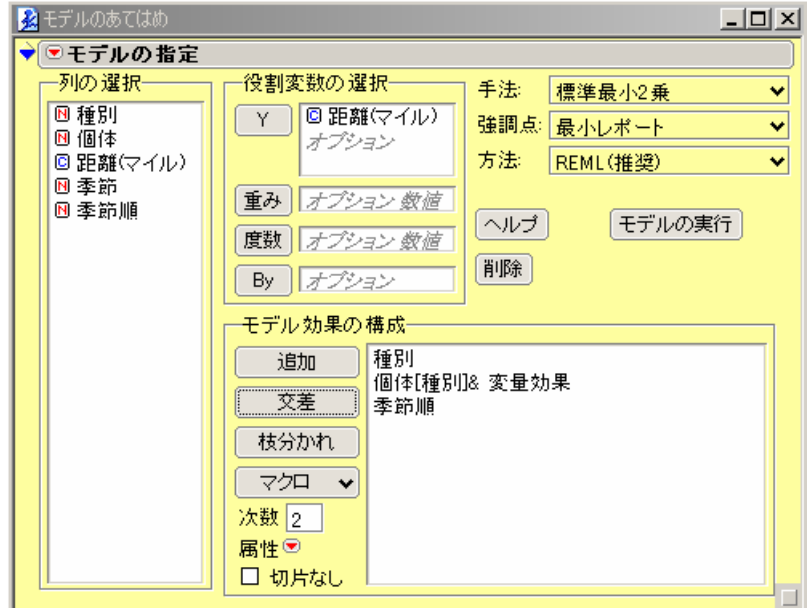

注: IMPでは、データ内に実際にある組み合わせだけを対象として計画列が作成されます。

注:すべての効果が完全に含まれている必要はありません。たとえばモデルにA\*B\*Cが含まれるな ら、A\*B、A\*C、B\*Cは含まれていなくてもかまいません。

#### REMLの結果

REMLの特長は、レポートに修正を加える必要がないことです (図14.3)。すべての推定値は適切 に縮小されており、標準誤差も適切に計算されています (SAS Institute Inc. 1996)。各分散成分に対 しては、誤差分散との比、および合計分散に占める割合が求められます。

すべての調整が自動的に行われるため、平方和を組み合わせて検定するための特別な表はありませ ん。また、期待平均平方が必要ないため、期待平均平方の表もありません。

モデルに変量効果があると、「分散分析」表は表示されません。なぜならREML法による推定値の 場合、分散が通常のように分けられず、自由度の考え方も通常と異なるからです。残差誤差の分散 は、「分散分析」表ではなくREMLのレポートで調べます。

図 14.3 REML分析のレポート

| あてはめの要約            |          |
|--------------------|----------|
| $R2$ 乗             | 0.856639 |
| 自由度調整R2乗           | 0.793919 |
| 誤差の標準偏差(RMSE)      | 1.111805 |
| Yの平均               | 4.458333 |
| オブザベーション(または重みの合計) | 24       |

<span id="page-17-0"></span>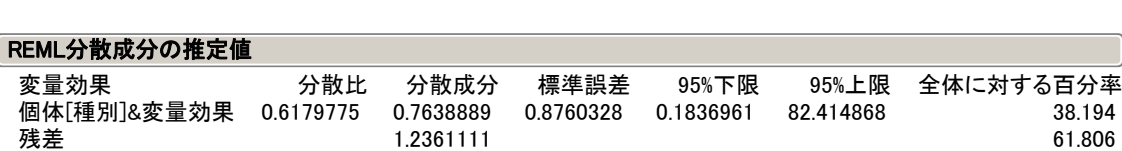

2

分散成分: 残差 1.236 は、[表](#page-14-1) [3](#page-14-1) の誤差 (2次) に一致し, 変量効果の 0.7638 は分散の期待値の構造から(4.292-1.236)/4=0.764 と一致する.

 38.194 61.806 100.000

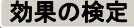

-2対数尤度= 73.65563

合計

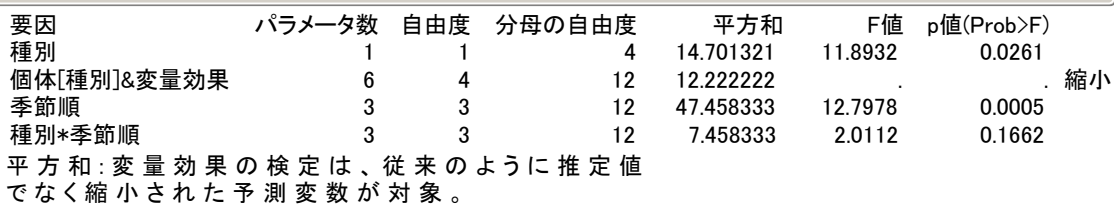

注) 種別と変量効果の平方は[表](#page-14-1) [3](#page-14-1)と一致しないが,種別のF値の 11.89 と [表](#page-14-1) [3](#page-14-1) の分 割実験とみなした分散分析表のF値とは一致している.季節順と種別\*季節順の平方和, F値も一致している.

「分散成分の推定値」表には、分散成分の95%信頼区間も表示されます。これはSatterthwaite (1946) 近似法を使って計算したものです。信頼区間の列は、右クリック (Macintoshの場合はCtrlキーを押 しながらクリック)でコンテキストメニューを開き、表示/非表示を切り替えることができます。

同じ方法で、変動係数も表示させることができます。

#### 2.3. JMP で変量効果をモーメント法で解いた場合

#### モーメント法の結果

右図のように、「モデルの指定」ダイアログボックスの [方法] ポップアップメニューには、従来 の方法であるモーメント法 (EMS: 期待平均平方法) も用意されてい ます。

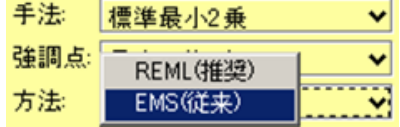

モーメント法を選択したときは、次のような結果が出ます。

- 各効果ごとに、期待平均平方の係数が求められます。この係数は、分散成分と固定効果を線形 結合したもので、効果ごとの平均平方の期待値を表します。どの効果においても、残差誤差の 分散に対する係数は1になります。
- **・ 変量効果(残差誤差も含む)に対する期待平均平方の係数が、1つの行列にまとめられます。こ** の行列をもとに、各変量効果の分散成分が求められます。
- 検定される各効果に対し、分母が合成されます。この分母は、分子の中にある、検定される効 果自身と固定効果を除いた平均平方を線形結合したものです。そのため、分子と分母に共通な 項の期待値が等しくなります。分子の残りの項が効果の検定を形成します。
- 合成された分母の自由度は、Satterthwaite法で計算されます。
- 効果に対する検定では、合成された分母が使用されます。

JMPのモーメント法 (従来の方法) による変量効果の処理は、SASの GLMプロシージャでRandom ステートメントとTESTオプションを使った場合と同じです。図 14.4は結果の例です。

警告:最小2乗平均の標準誤差と、対比に対するF検定の分母でも、上記の合成分母が使用されま す。合成分母を使って計算された対比は、特に交互作用の各水準を比較するときに不適切なことが あります。また、てこ比プロットとカスタム検定は、残差を考慮して行われるため、不適切なこと があります。

警告: 交差や枝分かれの効果は、必ず交差または枝分かれとして指定しなければなりません。たと えば、被験者IDからその被験者が属するグループがわかる場合(被験者が1グループだけに属す る場合)には、その被験者がグループに対して枝分かれ構造にあることを必ず指定しなければなり ません。交差として指定したり、何も指定しなかった場合には、間違った結果が出てしまいます。

制限: 変量効果の中には、現在の「モデルのあてはめ」で指定できないものもあります。その例と して挙げられるのが、「行\*列-処置」のような形式で誤差を表さなければならないラテン方格計画 です。このような特殊なケースをJMPであてはめるためには、何度かモデルを実行し、その結果 である一連の平方和を使って、F検定を手計算で行う必要があります。

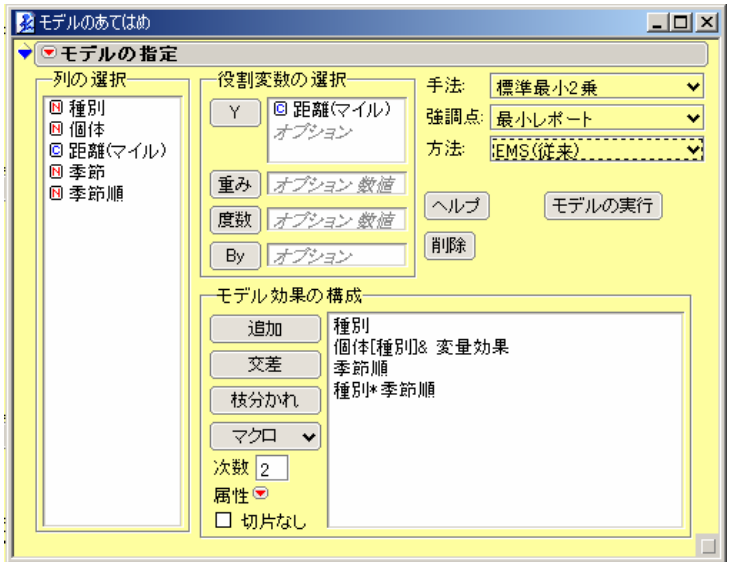

注) 種別と季節順の交互作用を、表 3 と対比できるように追加した. 前述の「動物」の例では、標準的なモーメント法のレポートは次のようになります。

<span id="page-19-0"></span>図14.4 モーメント法を使ったときの「動物」データのレポート

| あてはめの要約            |          |
|--------------------|----------|
| $R2$ 乗             | 0.89248  |
| 自由度調整R2乗           | 0.793919 |
| 誤差の標準偏差(RMSE)      | 1.111805 |
| Yの平均               | 4.458333 |
| オブザベーション(または重みの合計) | 24       |

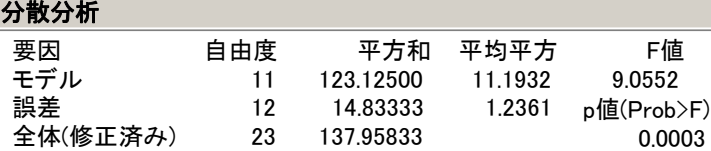

誤差と全体の平方和は、表 [3](#page-14-1)と一致している.

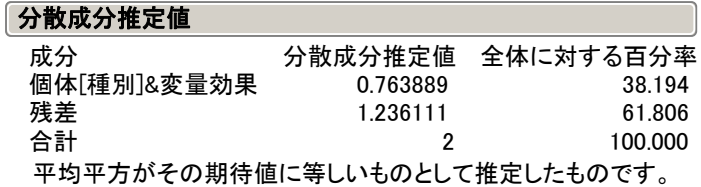

分散成分: 残差 1.236 は, [表](#page-14-1) [3](#page-14-1) の誤差 (2次)に一致し, 変量効果の 0.7638 は分散の期待値の構造から(4.292-1.236)/4=0.764 と一致する.

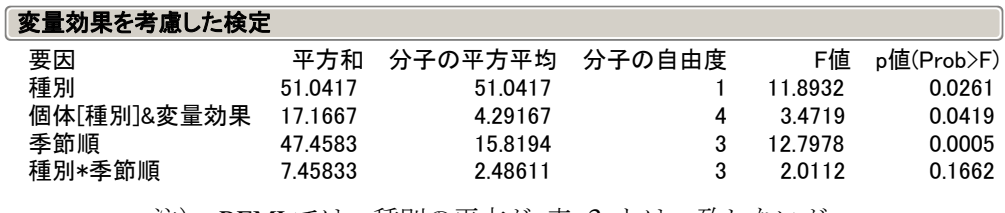

注) REMLでは、種別の平方が[表](#page-14-1) [3](#page-14-1) とは一致しないが, EMS(従来法)では、51.042 と一致している.

#### 2.4. 動物種ごとの季節変動

 JMP では,分散分析の結果に基づいて,様々な角度から詳細な分析が可能である.季 節順の主効果と種別と季節順の交互作用の自由度 6 の平方和 47.46 + 7.46 = 54.92 を, 動物種ごとの季節効果にまとめ直してみよう.「効果の詳細」の「中の種別と季節順の 交互作用」のプルダウンメニューから「輪切り検定(単純主効果検定)」を選択する.

<span id="page-20-0"></span>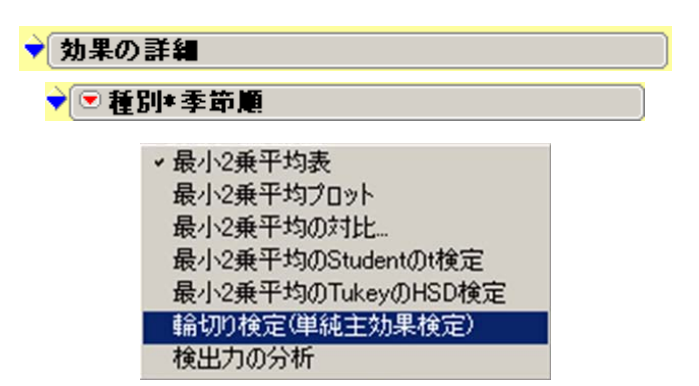

 闇雲な輪切り検定の結果は探索的とみなされるので,あらかじめ解析計画で規定した ものと、事後的な検定とを区別すべきである. 輪切り検定を指定すると、動物種別だけ ではなく,季節別に動物種ごとの検定も自動的に行われるのであるが,その取り扱いに は注意を払わなければならない.

<span id="page-20-1"></span>[表](#page-20-1) 4 に結果を示す. 共に季節による運動量の違いがあることが確認される. 平方和 は,26 + 28.92 = 54.92,自由度 3 + 3 = 6 と主効果と交互作用の平方和を加えたものと 一致する.解析の目的が,季節による違いのを検討するのではなく,動物種による季節 間差であるのならば,輪切りの検定は余分であり,交互作用の検討となる.

表 4 種別による輪切り検定

| 種別=キツネで輪切り |                                             |                                               | 種別=コヨーテで輪切り                                 |                                                   |  |
|------------|---------------------------------------------|-----------------------------------------------|---------------------------------------------|---------------------------------------------------|--|
|            | 平方和<br>分子の自由度<br>分母の自由度<br>F値<br>p値(Prob>F) | 26<br>3<br>12<br>7.0112359551<br>0.0055894482 | 平方和<br>分子の自由度<br>分母の自由度<br>F値<br>p値(Prob>F) | 28.916666667<br>12<br>7.797752809<br>0.0037504027 |  |

平方和は,26 + 28.92 = 54.92,自由度 3 + 3 = 6 と主効果と交互作用の平方和を加えた ものと一致する.

 JMP には,分析に用いた要因についていくつかのグラフ表示が備わっている.因子プ ロファイルの中の交互作用プロットで,2 つの要因間の最小 2 乗平均がすべてグラフ化 される.

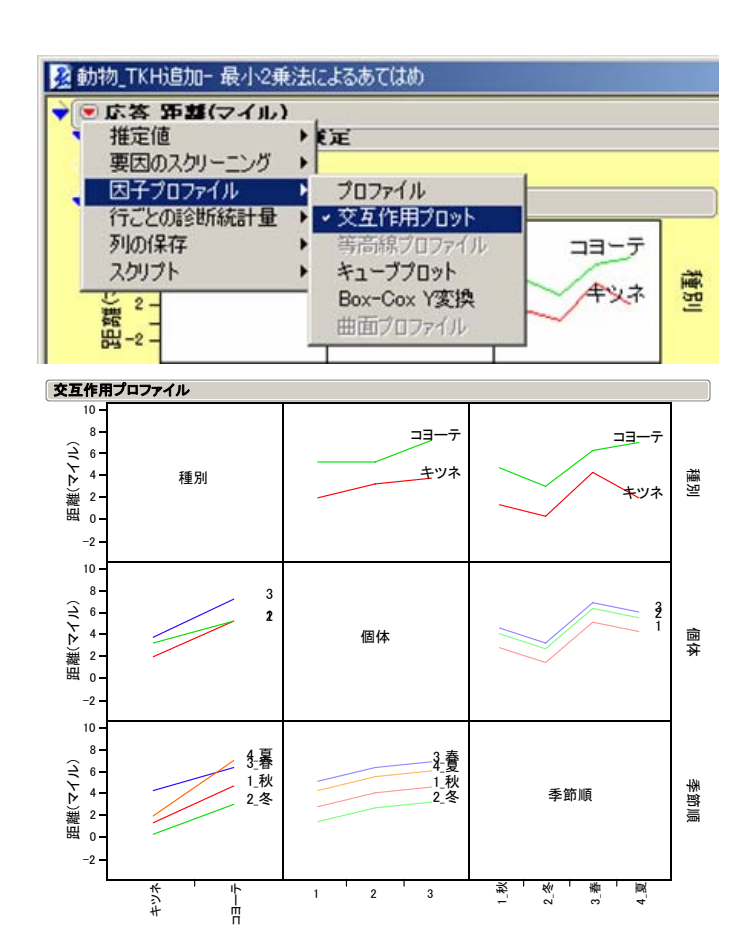

図 3 交互作用プロットによるよ作図

#### 2.5. 変量効果を考慮した水準平均および水準間の差の 95%信頼区間

 種別と季節の組み合わせ平均について REML の出力で,変量効果(1 次誤差)を考慮 した 95%信頼区間は, 最小 2 乗平均表を選択することにより得られる. 標準出力には, 95%信頼区間の出力はないので、列情報の追加で対応する. EMS (従来法)では, 2 次誤差のみを用いており、過小評価となる.

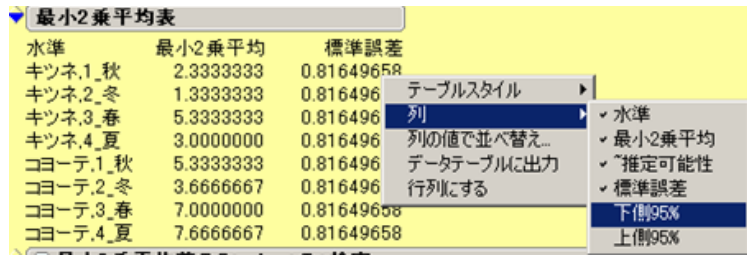

<span id="page-21-0"></span> $-18-$ 

| 最小2乗平均表  |           |            |             |           |
|----------|-----------|------------|-------------|-----------|
| 水準       | 最小2乗平均    | 標準誤差       | 下側95%       | 上側95%     |
| キツネ1 秋   | 2.3333333 | 0.81649658 | 0.554340    | 4.1123266 |
| キツネ2 冬   | 1.3333333 | 0.81649658 | $-0.445660$ | 3.1123266 |
| キツネ.3 春  | 5.3333333 | 0.81649658 | 3.554340    | 7.1123266 |
| キツネ.4 夏  | 3.0000000 | 0.81649658 | 1.221007    | 4.7789932 |
| コヨーテ.1 秋 | 5.3333333 | 0.81649658 | 3.554340    | 7.1123266 |
| コヨーテ,2冬  | 3.6666667 | 0.81649658 | 1.887673    | 5.4456599 |
| コヨーテ.3 春 | 7.0000000 | 0.81649658 | 5.221007    | 8.7789932 |
| コヨーテ.4 夏 | 7.6666667 | 0.81649658 | 5.887673    | 9.4456599 |

<span id="page-22-0"></span>表 5 REML 法での 1 次誤差と 2 次誤差を考慮した 95%信頼区間

標準誤差が 0.816 となっているが, EMS 法では, 2 次誤差のみを用いて√1.236/3 = 0.642 が出力され誤差の過小評価となるので用いてはならない.REML 法では,分散成分出 力を合成して、 $\sqrt{(0.764+1.236)/3}=0.816$ が標準誤差となっている. 詳細は5 章を参照 のこと.

 種ごとに季節間の差について 8 水準間でのチューキの多重比較の結果を示す.この結 果は,1 次誤差の影響がキャンセルされて入り込まないので,EMS 法の結果と一致する.

表 6 動物種内の季節間相互の多重比較

#### ◆ B 最小2乗平均差のTukeyのHSD検定

Alpha= 0.050 Q= 3.61924

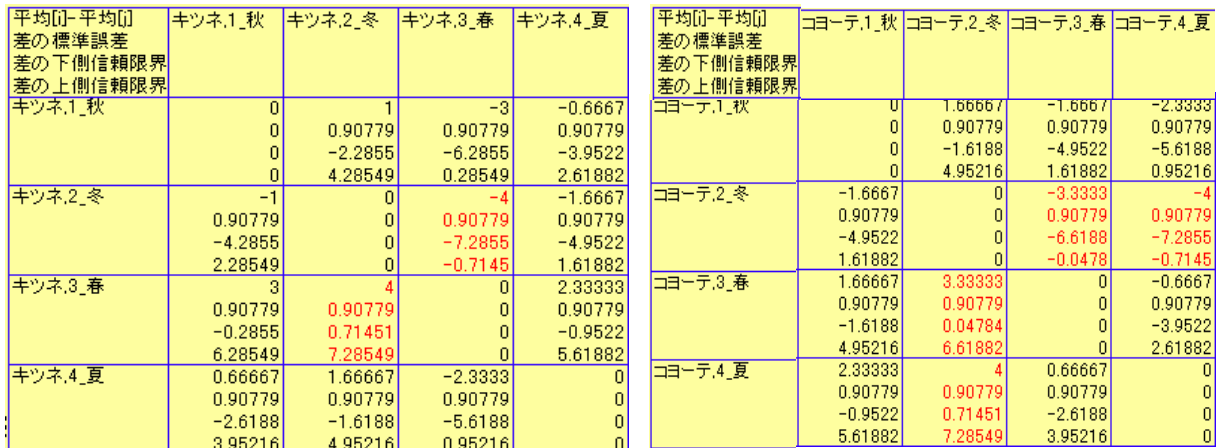

季節間相互の差の誤差は,動物種間の 1 次誤差は入り込まないので 2 次誤差のみを用 いた $\sqrt{2\cdot(1.236/3)}$  = 0.908 が使われている.

 同じ季節の間で,種の違い,キツネとヨコーテの差を検定しよう.検定は 8 水準間の チューキの多重比較の結果を示すが,意味のあるのは,同じ季節同士で,他の季節間の 比較可能性は乏しい.

<span id="page-23-0"></span>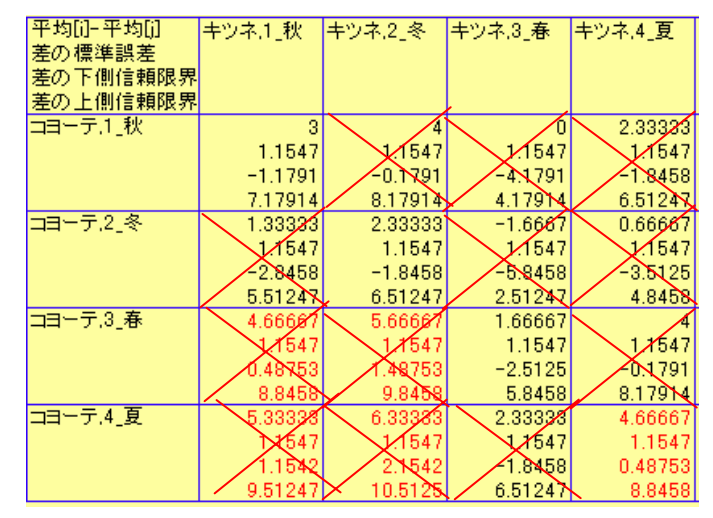

#### 表 7 同じ季節での動物種間の検定

標準誤差が 1.1547 となっているが, EMS 法では, 2 次誤差のみを用いて  $\sqrt{2\cdot(1.236/3)}$  = 0.908が出力され誤差の過小評価となるので用いてはならない. REML →<br>法では, 分散成分出力を合成して, √2·(0.764+1.236)/3 = 1.1547が計算されている.

2 つの誤差の合成方法については,5 章で詳細に示す.

## <span id="page-24-0"></span>3. 機械の評価

#### 3.1. 変量効果, REML での解析

 3 種類の機械に対して 6 人の作業者が何回か機械の性能について評価をした結果であ る.全体で 44 個のデータが得られている.それぞれの機械に対する作業者の評価のバ ラツキを知りたい.

#### 不釣り合い型の例

「サンプルデータ」フォルダ内の「機械.jmp」データテーブルには、6人の被験者と3台の異なる機 械から得た44の応答変数の値(「評価」)が含まれていて、それらの値は次の図のように分布して います。

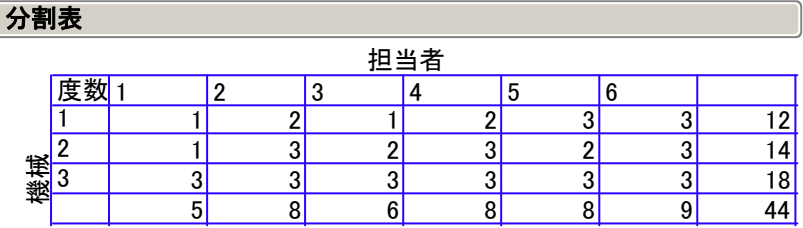

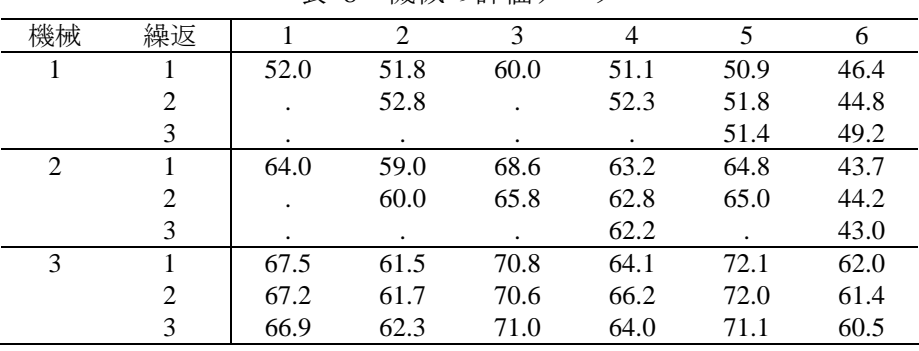

表 8 機械の評価データ

<span id="page-25-0"></span>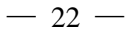

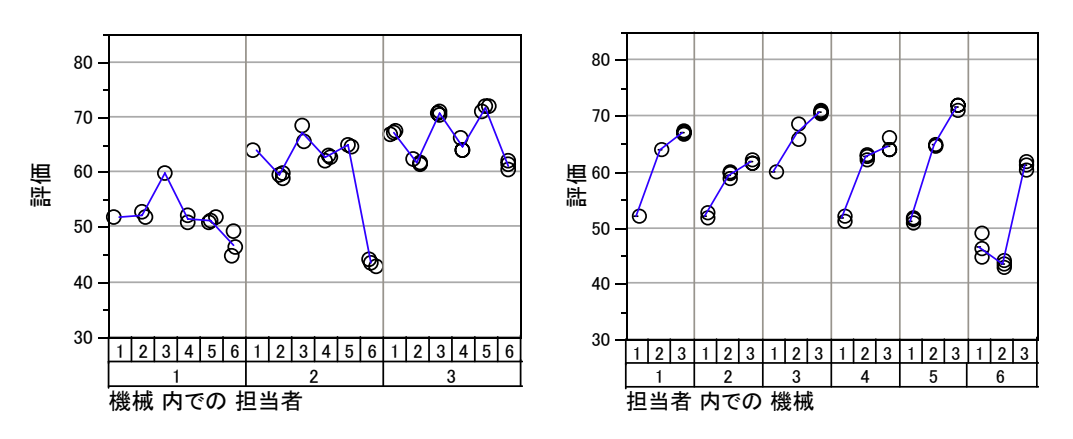

図 4 機械別, 担当者別の評価の変動図 「変動性図 / ゲージチャート」により作図した. 機械3の評価が高く作業者間の変 動も小さいが、作業者6は、機械2に対して辛めのの評価をしている.

図14.5のように「モデルの指定」ダイアログボックスでモデルを定義し、「担当者」と「機械\*担 当者 | の2つの変量効果を指定します。

図 14.6は、この分析の分散成分推定値と効果検定です。

図14.5「モデルの指定」ダイアログボックスでモデルに対して2つの変量効果を指定

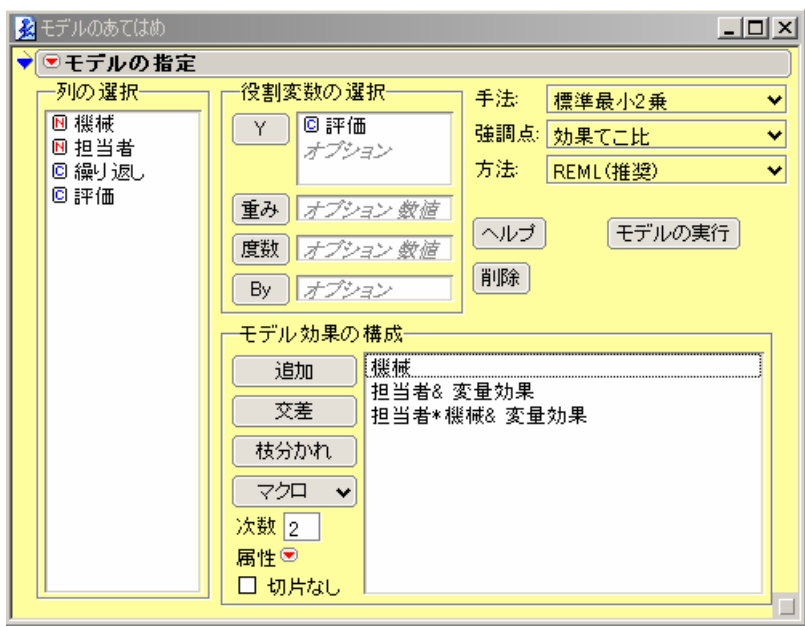

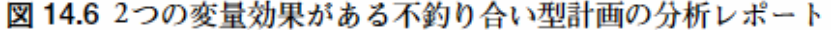

<span id="page-26-0"></span>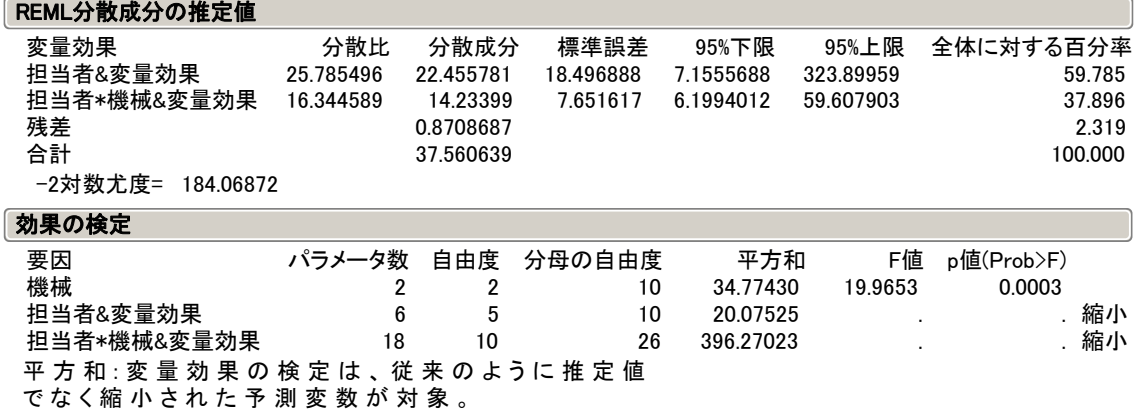

変量効果の「分散比」とは、その「分散成分」の値を残差の分散成分で割ったものです。つまり、 この値が1のときは、変量効果と残差の分散成分が等しく、残差の分散成分をF値の分母として使 用できることを意味します。分散比が1より大きいときは、残差よりも変量効果の分散成分の方が F値の分母に適しています。

表 9 機械に対する評価

| 機械 |           |           |           |           |         |  |  |  |
|----|-----------|-----------|-----------|-----------|---------|--|--|--|
|    | 最小2乗平均表   |           |           |           |         |  |  |  |
| 水進 | 最小2乗平均    | 標準誤差      | 下側95%     | 上側95%     | 平均      |  |  |  |
|    | 52.354000 | 2.4906153 | 46.804563 | 57.903437 | 51 2083 |  |  |  |
| 2  | 60.316445 | 2.4874066 | 54.774158 | 65.858733 | 59.0000 |  |  |  |
| 3  | 66 272222 | 2 4826082 | 60.740626 | 71 803818 | 66 2722 |  |  |  |

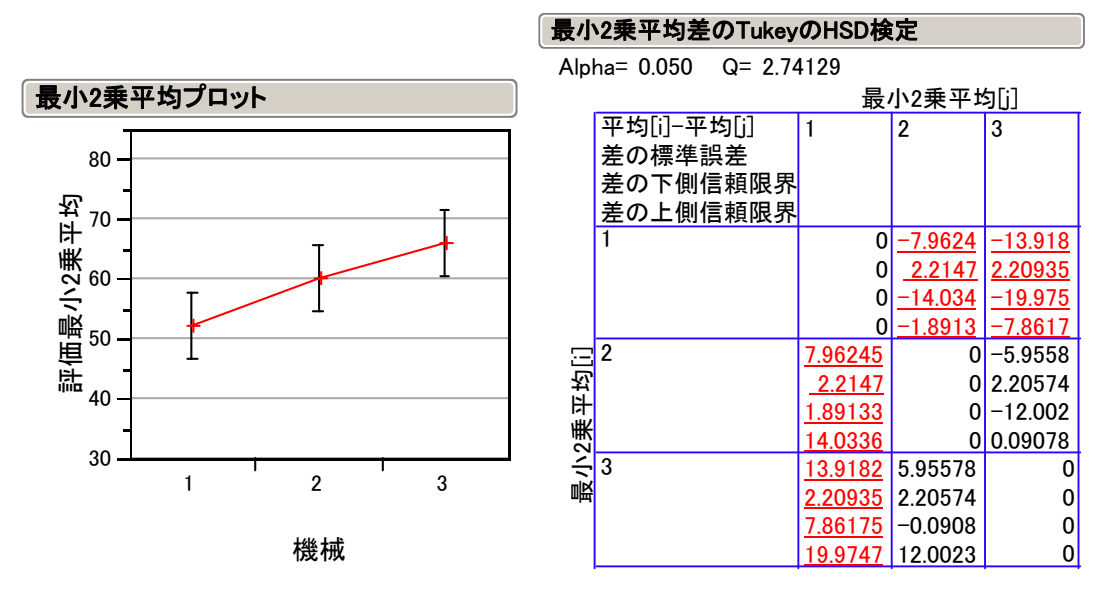

機械1は、機械2と機械3に比べ統計的に劣る.機械2と機械3は、多重性を考慮し た差の検定では有意な差ではない.

<span id="page-27-0"></span>

| 担当者&変量効果 |           |           |           |           |         |  |  |  |  |
|----------|-----------|-----------|-----------|-----------|---------|--|--|--|--|
|          | 最小2乗平均表   |           |           |           |         |  |  |  |  |
| 水準       | 最小2乗平均    | 標準誤差      | 下側95%     | 上側95%     | 平均      |  |  |  |  |
|          | 60.804264 | 2.0538515 | 56.227997 | 65.380530 | 63.5200 |  |  |  |  |
| 2        | 58.206182 | 2.0341392 | 53.673837 | 62.738526 | 58.6000 |  |  |  |  |
| 3        | 64.842922 | 2.0453928 | 60.285503 | 69.400341 | 67.8000 |  |  |  |  |
| 4        | 59.720091 | 2.0341392 | 55.187747 | 64.252436 | 60.7375 |  |  |  |  |
| 5        | 62.125485 | 2.0341379 | 57.593143 | 66.657827 | 62.3875 |  |  |  |  |
| 6        | 52.186392 | 2.0312774 | 47.660423 | 56.712360 | 50.5778 |  |  |  |  |

表 10 変量効果としての担当者

単純平均に対して最小2乗平均は、総平均59.85 に対して幾分縮小する. これについ ては7章を参照のこと. 標準誤差についての計算手順については検討中.

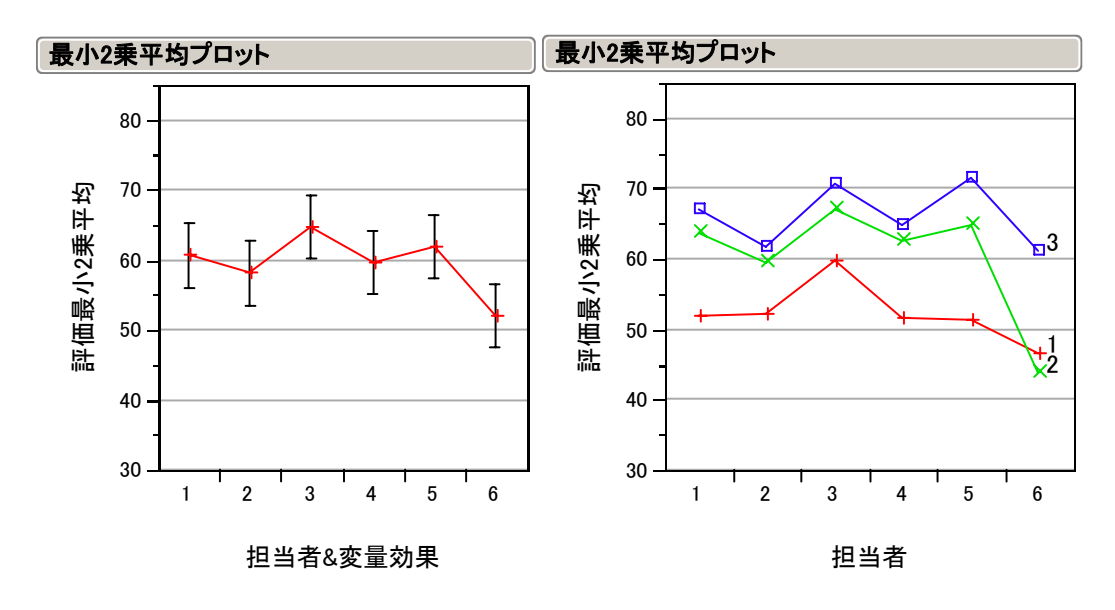

図 5 担当者ごと,機械別の評価

#### 3.2. 固定効果としての解

 すべての要因を固定効果として解くと,すべての要因が高度に有意となり,結果のミ スリーディングに陥るばかりか、誤った判断基準を提供することになる.担当者と機械 の交互作用も高度に有意なので,担当者によって,機械の評価のブレが無視できないと の結論になり,それらのブレを超えて機械の評価に差があるのか,といった本来の実験 の目的とはかけ離れ結論を導き出さざるを得なくなってくる.

<span id="page-28-1"></span><span id="page-28-0"></span>

| 分散分析     |     |           |          |             |             |
|----------|-----|-----------|----------|-------------|-------------|
| 要因       | 自由度 | 平方和       | 平均平方     | F値          |             |
| モデル      | 17  | 3061.7433 | 180.103  | 206.4061    |             |
| 誤差       | 26  | 22.6867   | 0.873    | p値(Prob>F)  |             |
| 全体(修正済み) | 43  | 3084.4300 |          | $\leq 0001$ |             |
| 効果の検定    |     |           |          |             |             |
| 要因       | 自由度 | 平方和       | 平均平方     | F値          | p値(Prob>F)  |
| 機械       | 2   | 1238.1976 | 619.0988 | 709.5167    | $\leq 0001$ |
| 担当者      | 5   | 1011.0538 | 202.2108 | 231.7432    | $\leq 0001$ |
| 担当者*機械   | 10  | 404.3150  | 40.4315  | 46.3364     | $\leq 0001$ |

表 11 固定効果として解いた場合の分散分析表

機械の F 値が担当者内の評価誤差を使っているので 709.5 と大きくなっている. 担当者\*機械の交互作用を用いて F 検定を行うべきである.

#### 3.3. 担当者の評価の平均についての分析

 繰り返しなしの 2 元配置分散分析とし,機械と担当者の交互作用で検定すれば簡単化 できる.

 変量効果を含んだ解析に不慣れな場合には,実験の下位のランダム化された結果につ いては,それらの平均値についての解析を考えることにより簡単化できる.表 [11](#page-28-1) の分 散分析表から,担当者と機械の交互作用が有意なので,下位の評価の平均値をもとめ, 主効果のみの 2 元配置分散分析として解くことにより,交互作用を誤差項として,機械 の評価を行うことができる.この際に,6名の担当者を変量とみなすのか,いつも3種 の機械を使う固定した6名なのか、によって解析方法を選択しなければならない.

 担当者を変量効果とすることを避けたい場合には,担当者についての固定効果が優位 ならば,機械の判定の効果に幾分かの揺らぎをプラスαすればよいし,担当者の効果が 有意でなければ,この機械についての判定には普遍性があると判断すればよい.

<span id="page-29-0"></span>

| 機械_TKH追加の要約(機械、担当者) |         |                |                |                |                | $\overline{\square}$ $\overline{\square}$ $\times$ |    |
|---------------------|---------|----------------|----------------|----------------|----------------|----------------------------------------------------|----|
| ■機械_TKH追加の要·        |         | $\circledast$  |                |                |                |                                                    |    |
| ⊛ソース                | ◉       |                | 穖 械            | 担当者            | N              | 平均(評価)                                             |    |
| ☞モデルのあてはめ           | $\circ$ | 1              | 1              | 1              | 1              | 52.0                                               |    |
|                     | $\circ$ | $\overline{2}$ | 1              | $\overline{2}$ | $\overline{2}$ | 52.3                                               |    |
|                     | $\circ$ | 3              | 1              | 3              | 1              | 60.0                                               |    |
|                     | $\circ$ | 4              | 1              | 4              | $\overline{2}$ | 51.7                                               |    |
| ◉列(4/0)             | $\circ$ | 5              | 1              | 5              | 3              | 51.4                                               |    |
| 回 機械 鱼              | $\circ$ | 6              | 1              | 6              | 3              | 46.8                                               |    |
| 回 担当者 鱼             | $\circ$ | 7              | $\overline{2}$ | 1              | 1              | 64.0                                               |    |
| ON &<br>回 平均(評価) 鱼  | $\circ$ | 8              | $\overline{2}$ | $\overline{2}$ | 3              | 59.6                                               |    |
|                     | $\circ$ | 9              | $\overline{2}$ | 3              | $\overline{2}$ | 67.2                                               |    |
|                     | $\circ$ | 10             | $\overline{2}$ | 4              | 3              | 62.7                                               |    |
|                     | $\circ$ | 11             | $\overline{2}$ | 5              | $\overline{2}$ | 64.9                                               |    |
|                     | $\circ$ | 12             | $\overline{2}$ | 6              | 3              | 43.6                                               |    |
| 回行                  | $\circ$ | 13             | 3              | 1              | 3              | 67.2                                               |    |
| すべての行<br>18         | $\circ$ | 14             | 3              | $\overline{2}$ | 3              | 61.8                                               |    |
| 選択されている行<br>0       | $\circ$ | 15             | 3              | 3              | 3              | 70.8                                               |    |
| 除外されている行<br>0       | $\circ$ | 16             | 3              | 4              | 3              | 64.8                                               |    |
| 表示しない行<br>0         | $\circ$ | 17             | 3              | 5              | 3              | 71.7                                               |    |
| うべルのついた行<br>n       | $\circ$ | 18             | 3              | 6              | 3              | 61.3                                               |    |
|                     | ◂∣      |                |                |                |                |                                                    | ▸∣ |

表 12 評価の平均値についての 2 元配置

表 13 2 元配置繰り返しなしの分散分析表

| 分散分析     |     |           |     |           |  |         |        |            |  |
|----------|-----|-----------|-----|-----------|--|---------|--------|------------|--|
| 要因       |     | 自由度       |     | 平方和       |  | 平均平方    |        | F値         |  |
| モデル      |     |           |     | 995.1490  |  | 142.164 |        | 9.8049     |  |
| 誤差       |     | 10        |     | 144.9928  |  | 14.499  |        | p値(Prob>F) |  |
| 全体(修正済み) |     | 17        |     | 1140.1418 |  |         |        | 0.0009     |  |
| 効果の検定    |     |           |     |           |  |         |        |            |  |
| 要因       | 自由度 |           | 平方和 | 平均平方      |  |         | F値     | p値(Prob>F) |  |
| 機械       | 2   | 584.73679 |     | 292.3684  |  | 20.1643 |        | 0.0003     |  |
| 担当者      | 5   | 410.41216 |     | 82.0824   |  |         | 5.6611 | 0.0099     |  |

表 14 機械についての平均値

| 機械                    |           |           |           |           |         |  |  |  |  |
|-----------------------|-----------|-----------|-----------|-----------|---------|--|--|--|--|
|                       | 最小2乗平均表   |           |           |           |         |  |  |  |  |
| 水進                    | 最小2乗平均    | 標準誤差      | 下側95%     | 上側95%     | 平均      |  |  |  |  |
|                       | 52.361111 | 1.5545248 | 48.897414 | 55.824808 | 52.3611 |  |  |  |  |
| 2                     | 60.338889 | 1.5545248 | 56.875192 | 63.802586 | 60.3389 |  |  |  |  |
| 3                     | 66 272222 | 1.5545248 | 62.808525 | 69.735919 | 66.2722 |  |  |  |  |
| 最小2乗平均と単純「平均」は一致している. |           |           |           |           |         |  |  |  |  |

<span id="page-30-0"></span>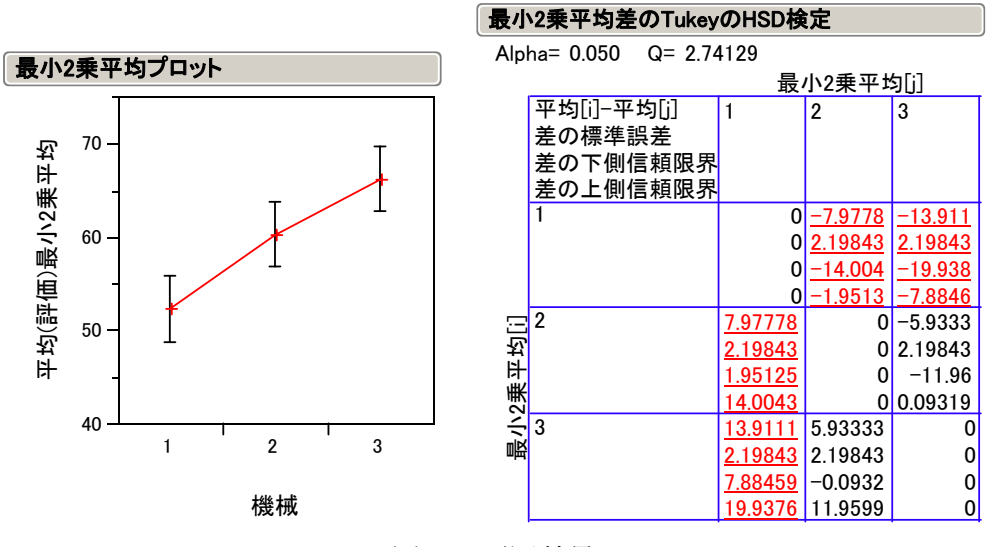

#### 図 6 要因効果

エラーバーは 95%CL, 機械 2 機械 3 は有意な差ではない.

#### <span id="page-31-0"></span>4 野球選手の打率

#### REMLでは変量効果の推定値が縮小される

モーメント法の場合、一元配置モデルにおける最小2乗平均の推定値は、普通に計算した平均と等 しくなります。一方、REML法での推定値は、単なる平均に比べ、全体平均に向かって縮小されま す。より複雑なモデルにおいても、モーメント法の推定値は固定効果の場合と同じになりますが、 REML法の推定値は、固定効果のものとは異なります。

|固定効果の推定値が、変量効果の推定値としては「大きすぎる| のはなぜでしょうか。変量効果の 水準については、固定効果より多くの情報があることと、その情報が固定効果とは違う種類のもの であることが主な理由です。変量効果の水準はある分布(正規分布)から抽出されていると仮定さ れるので、元の分布の分散を推定し、それを使うことで、より良い(縮小した)推定値が得られま す。

変量効果の推定値は、固定効果として扱ったときの推定値と比べ、ゼロに向かって縮小します。同 じように、最小2乗平均は全体平均に向かって縮小します。縮小の度合いは、その変量効果の分散 (分散成分) と、水準あたりの標本サイズによって決まります。

分散成分が大きいときは、水準間で大きな変動があると考えられるため、縮小の度合いは非常に小 さくなります。分散成分が小さいときはより大きな収縮が生じ、分散成分がゼロのときは、各水準 が持つ効果の推定値はちょうどゼロになるまで縮小します。つまり、固定効果の推定値は、分散成 分が大きいときの変量効果と一致します。

また、水進あたりのオブザベーションが多いと、推定値はあまり縮小せず、水進あたりのオブザ ベーションが少ないと、より大きな縮小が生じます。標本サイズが無限大の場合は縮小せず、固定 効果のときと同じ結果になります。

**\_REML法では、個々の水準に関する情報が、水準ごとの分散に関する情報を使って評価されます。** 

野球選手の打率データを例にとって説明すると、選手の分散成分は、選手それぞれの打率に通常ど のぐらいの変動が見られるかを示します。出場回数が少ない選手の打率が非常に高くても(または 低くても)、その推定値はあまり信頼されないはずです。なぜなら、その推定値は、限られた打席 数に基づき、大きな標準誤差が含まれているからです。しかし、それを全体平均と混ぜれば、つま り推定値を全体平均に向かって縮小すれば、その推定値はより信頼性の高いものとなります。出場 回数が多く、打席数も多い選手であれば、そうでない選手よりも縮小の度合いは小さくなります。

| w             |         |          |       |          |                  |       |        |
|---------------|---------|----------|-------|----------|------------------|-------|--------|
| $\circledast$ | 記 緑 時 期 | Anderson | Jones | Mitchell | <b>Rodriguez</b> | Smith | Suarez |
|               |         | 0.300    | 0.150 | 0.340    | 0.600            | 0.300 | 0.600  |
| 2             | 2       | 0.330    | 0.225 | 0.400    | 0.500            | 0.400 | 0.500  |
| 3             | 3       | 0.280    | 0.220 | 0.300    | 0.550            | 0.325 | 0.550  |
| 4             | 4       | 0.240    | 0.240 | 0.200    | 0.600            | 0.400 |        |
| 5             | 5       | 0.300    | 0.180 | 0.300    | 0.500            | 0.325 |        |
| 6             | 6       | 0.320    | 0.160 | 0.400    | 0.550            | 0.400 |        |
| 7             | 7       |          | 0.200 |          |                  | 0.325 |        |
| 8             | 8       | ٠        | 0.210 |          |                  | 0.400 |        |
| 9             | 9       | ٠        | 0.230 |          |                  | 0.325 |        |
| 10            | 10      | ٠        | 0.210 |          |                  | 0.400 |        |
| 11            | 11      | ٠        | 0.200 |          |                  | 0.325 |        |

表 15 選手ごとの打率

<span id="page-32-0"></span>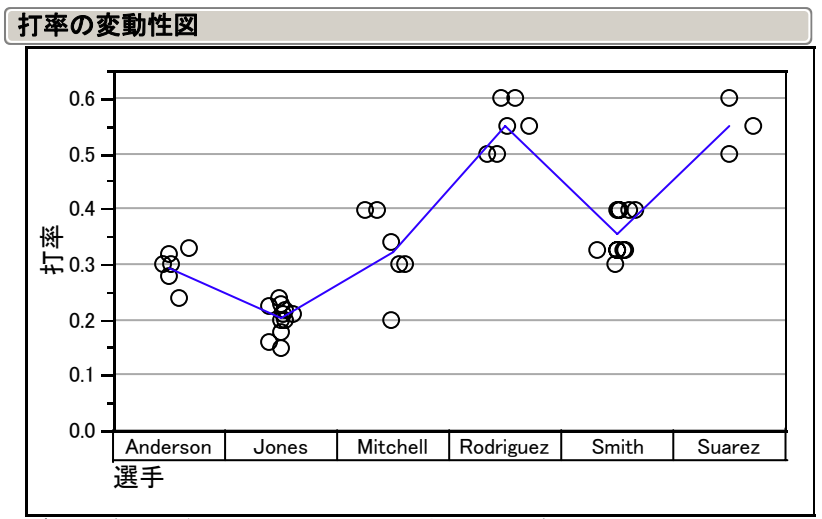

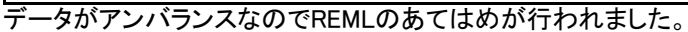

図 7 打率の変動

表 16 算術平均と SD

| 平均と標準偏差   |    |          |          |         |         |         |
|-----------|----|----------|----------|---------|---------|---------|
| 水準        | 数  | 平均       | 標準偏差     | 平均の標準誤差 | 下側95%   | 上側95%   |
| Anderson  | 6  | 0.295000 | 0.032094 | 0.01310 | 0.26132 | 0.32868 |
| Jones     | 11 | 0.202273 | 0.028580 | 0.00862 | 0.18307 | 0.22147 |
| Mitchell  | 6  | 0.323333 | 0.075277 | 0.03073 | 0.24433 | 0.40233 |
| Rodriguez | 6  | 0.550000 | 0.044721 | 0.01826 | 0.50307 | 0.59693 |
| Smith     | 11 | 0.356818 | 0.041969 | 0.01265 | 0.32862 | 0.38501 |
| Suarez    |    | 0.550000 | 0.050000 | 0.02887 | 0.42579 | 0.67421 |

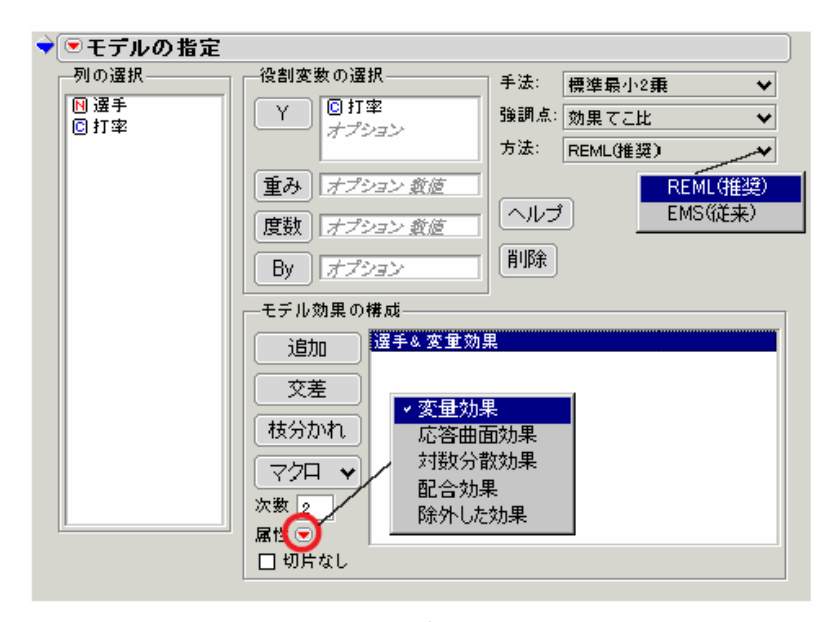

図 8 モデルの設定

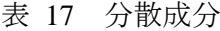

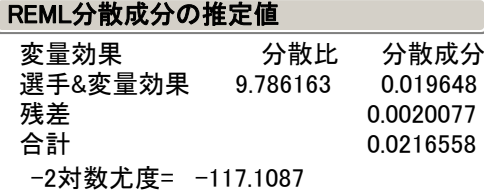

<span id="page-33-0"></span>選手による打率は、分散成分から標準偏差は $\sqrt{0.01965} = 0.140$ である.選手内は,  $\sqrt{0.002001}$ = $0.045$ と小さい. これらのことは、経験的によく知られていることを計 量化することに意義がある.

この例は、実際に実行して結果を調べることができます。打率データは「サンプルデータ」フォル ダ内の「野球.jmp」ファイルにまとめられていて、「選手」と「打率」の変数を含んでいます。 モーメント法 (EMS) とREMLを比較するために、モデルを2回実行します。「打率」がY、「選手」 が変量効果です (図を参照)。

[方法] ポップアップメニューから [REML(推奨)] を選択し、モデルを実行します。

次に、[方法] として [EMS(従来)] を選択し、再びモデルを実行します。

こうしてモーメント法とREML法で計算した野球選手の推定値は、表 14.2「モーメント法とREML 法での推定値の比較」(279 ページ)のようになります。3回しか打席に立っていない「Suarez」選 手は、他の選手より縮小の度合いが高くなっています。

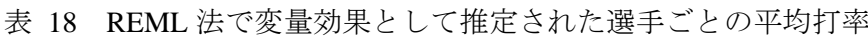

| 効果の詳細     |            |            |          |  |  |  |  |  |
|-----------|------------|------------|----------|--|--|--|--|--|
| 選手&変量効果   |            |            |          |  |  |  |  |  |
| 最小2乗平均表   |            |            |          |  |  |  |  |  |
| 水準        | 最小2乗平均     | 標準誤差       | 平均       |  |  |  |  |  |
| Anderson  | 0.29640407 | 0.01816461 | 0.295000 |  |  |  |  |  |
| Jones     | 0.20389793 | 0.01345822 | 0.202273 |  |  |  |  |  |
| Mitchell  | 0.32426295 | 0.01816461 | 0.323333 |  |  |  |  |  |
| Rodriguez | 0.54713393 | 0.01816461 | 0.550000 |  |  |  |  |  |
| Smith     | 0.35702094 | 0.01345822 | 0.356818 |  |  |  |  |  |
| Suarez    | 0.54436227 | 0.02551107 | 0.550000 |  |  |  |  |  |
|           |            |            |          |  |  |  |  |  |

表 14.2 モーメント法とREML法での推定値の比較

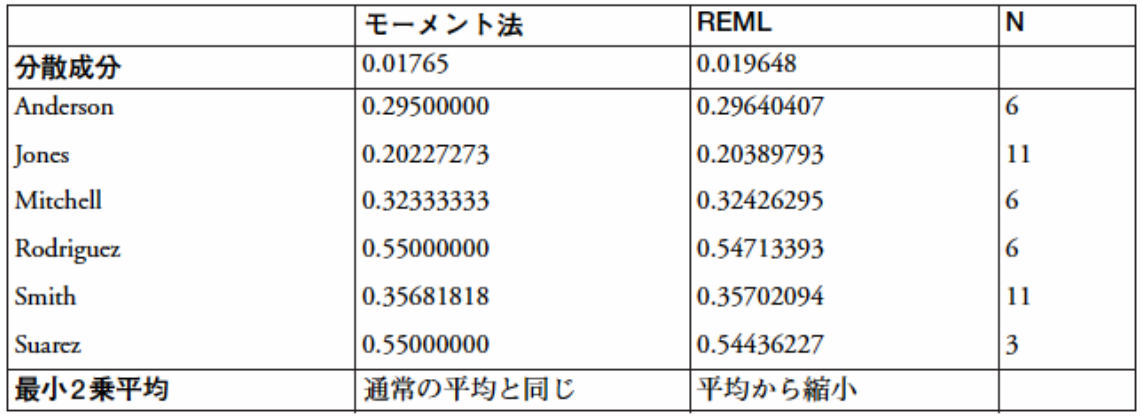

# REML法が従来の結果と同じになる場合

釣り合い型計画であれば、REMLでの固定効果のF値は、モーメント法(期待平均平方法)と同じ 値になります。場合によっては、自由度が異なることがあります。REML法のF検定では、自由度 を計算する方法がたくさんありますが、JMPでは、検定される効果を包含している変量効果の自由 度のうち、最小の自由度が使用されます。

#### <span id="page-35-0"></span>5. イヌ安全性試験の経時データの解析の基礎(第8回再掲)

 JMP による解析は,Ver5.1.1 で再実行し,変量効果を animal No 単独から,animal No [ dose ] と枝分かれ型の変量効果とした. これにより, dose の主効果の F 検定の分母 の自由度が適切に表示されるようになった.

#### 5.1. 分割実験の基礎

<span id="page-35-1"></span> 表 [5.1](#page-35-1)に典型的な経時データを示す.このデータに対して分散分析を適用したいとし よう. どのようなモデルを考え実施しようとするのだろうか.

| $\frac{1}{2}$ $\frac{1}{2}$<br>$\sim$ $\sim$ $\sim$ $\sim$ |                        |     |      |       |  |  |  |  |  |
|----------------------------------------------------------------------------------------------------|------------------------|-----|------|-------|--|--|--|--|--|
| Dose                                                                                                    | 動物番号                   | 雄   |      |       |  |  |  |  |  |
| (mg/kg)                                                                                                    | animal $[R]$           | 投与前 | 4 週後 | 13 週後 |  |  |  |  |  |
| 0                                                                                                    | $\lceil 1 \rceil$      | 807 | 815  | 810   |  |  |  |  |  |
|                                                                                                    | $\lceil 2 \rceil$      | 646 | 667  | 717   |  |  |  |  |  |
|                                                                                                    | [3]                    | 695 | 774  | 780   |  |  |  |  |  |
|                                                                                                    | [4]<br>4               | 672 | 742  | 769   |  |  |  |  |  |
| 30                                                                                                    | $\lceil 1 \rceil$<br>9 | 730 | 670  | 722   |  |  |  |  |  |
|                                                                                                    | $[2]$<br>10            | 826 | 766  | 780   |  |  |  |  |  |
|                                                                                                    | [3]<br>11              | 785 | 772  | 771   |  |  |  |  |  |
|                                                                                                    | 12<br>'4]              | 653 | 606  | 612   |  |  |  |  |  |

表 5.1 雌の対照群と 300ng/kg 群の比較

[ ] 内の番号は, 単なる整理番号であり, 0mg/kg

の[1]番と 300mg/kg の[1]は異なる動物である.

#### 完全ランダム

<span id="page-35-2"></span> 分散分析の誤用の典型例は,このデータを 2 因子繰り返しがある場合の分散分析とし て扱った場合である.この誤用は,入門的な統計ソフトが要因配置実験に対して完全ラ ンダム化実験を前提にしていることにも一因がある.表 [5.2](#page-35-2)に結果を示すが,何が問題 なのであろうか.

| 要因        | 由度<br>白 | 平方和      | 平均平方    | 値<br>F    | 値         |
|-----------|---------|----------|---------|-----------|-----------|
| dose      |         | 1683.38  | 1683.38 | 0.36      | 0.5584    |
| week      |         | 1825.58  | 912.79  | 0.19      | 0.8263    |
| dose*week |         | 10893.25 | 5446.63 | 1.15      | 0.3387    |
| 誤差        | 18      | 85223.75 | 4734.65 | $\bullet$ | $\bullet$ |
| 全体        |         | 99625.96 |         |           |           |

表 5.2 2 元配置とした分散分析の誤用

次の誤用の例は、動物の整理番号Rを用いて、表 [5.3](#page-36-1)として 3 元配置分散分析を実施 することである.結果がかなり異なることがわかるであろう.さて,この分散分析は何 <span id="page-36-1"></span><span id="page-36-0"></span>が問題なのであろうか.

| 要因         | 自由度 | 平方和      | 平均平方     | F値    | 値      |
|------------|-----|----------|----------|-------|--------|
| dose       |     | 1683.38  | 1683.38  | 3.87  | 0.0968 |
| R          | 3   | 29120.46 | 9706.82  | 22.30 | 0.0012 |
| week       | 2   | 1825.58  | 912.79   | 2.10  | 0.2039 |
| $dose*R$   | 3   | 51091.46 | 17030.49 | 39.13 | 0.0002 |
| dose*week  | 2   | 10893.25 | 5446.63  | 12.51 | 0.0072 |
| $R^*$ week | 6   | 2400.42  | 400.07   | 0.92  | 0.5394 |
| 誤差         | 6   | 2611.42  | 435.24   |       |        |
| 全体         | 23  | 99625.96 |          |       |        |

表 53.3 元配置とした分散分析の誤用

要因の欄の R は,水準が同じでないと計算ができない統計ソフトを想定したことによる.

#### 分割実験として

<span id="page-36-2"></span> 表 [5.1](#page-35-1)を分割実験と見なした解析を試みてみよう.その前に,分割実験におけるラン ダム化の手順を表 [5.4](#page-36-2)に例示する.

|      |        |                   | 目<br>◠<br>∣¤                  |                               |                             |  |  |
|------|--------|-------------------|-------------------------------|-------------------------------|-----------------------------|--|--|
| Dose | animal | 1回目               | 投与前                           | 4 週後                          | 13 週後                       |  |  |
| 0    |        | 4                 | $\cdot \cdot$<br>$\mathbf{1}$ |                               | $\cdots$<br>111             |  |  |
|      |        |                   |                               | $\cdots$<br>111               | $\ddotsc$<br>11             |  |  |
|      |        | 5                 | $\cdots$<br>111               | $\ddotsc$<br>$\mathbf{u}$     |                             |  |  |
|      |        | 6.                | <br>$\mathbf{u}$              | $\cdots$<br>111               |                             |  |  |
| 30   |        | 3                 | <br>$\mathbf{1}$              |                               | $\cdots$<br>111             |  |  |
|      | 10     | 2                 |                               | $\cdot \cdot$<br>$\mathbf{1}$ | $\cdots$<br>111             |  |  |
|      |        | $\left( 8\right)$ | $\cdot \cdot$<br>$\mathbf{u}$ | $\cdots$<br>111               |                             |  |  |
|      | 12     |                   | $\cdots$<br>111               |                               | $\ddotsc$<br>$\overline{1}$ |  |  |

表 5.4 分割実験と見なした場合のランダム化の手順

第 1 回目のランダム化は 8 匹の animal について,ランダムな①~⑧の順行なわれた とし、それぞれの amimal の中でさらにランダム化が行なわれi, ii, ii, のよう な順序で実験が行われたとするのが,分割実験の前提である.

<span id="page-36-3"></span>要因 自由度 平方和 平均平方 F 値 p 値 修正 F dose | 1 1683.38 1683.38 4.03 0.0677 0.13 (R) 3 29120.46 9706.82 23.24 0.0000  $(dose*R)$  3 51091.46 17030.49 40.78 0.0000 1 次誤差 6 80211.92 13368.65 32.01 week 2 1825.58 912.79 2.19 0.1551 dose\*week 2 10893.25 5446.63 13.04 0.0010 2 次誤差 12 5011.83 417.65 . . 全体 23 99625.96

表 5.5 分割実験として編成後の分散分析表

1次誤差は、Rとdose\*Rの平方和を足しあわせて計算する. 2次誤差は、R\*

<span id="page-37-0"></span>weekと表 [5.3](#page-36-1)の誤差 (R\*dose\*week) を足しあわせたものになっている.

#### 2 方分割実験

 測定はまとめて行っていると見なすと,これは 2 方分割実験となり,表 [5.3](#page-36-1)の分散分 析表を表 [5.6](#page-37-1)のように組み直すことになる.

2 方分割実験は, 8 症例をランダムに Omg/kg 群, 30mg/kg 群に割り振ることにより 1 方のランダム化が行なわれたと見なされる.測定時期は,動物実験なので 8 症例がすべ て同日におこなわれたと見なしたときに、実際には、(投与前,4週後,13週後)の順 であるが,([Ⅲ]投与前,[Ⅰ]4 週後,[Ⅱ]13 週後)のようにランダムに測定された と見なしたときに,2 つの方向で輪切的にランダム化が行なわれていることから 2 方分 割実験と考える.

 いずれにしても経時データに対する古典的な分散分析を適用することは,「期間の経 過」が無視された方法であることに注意が必要である.

<span id="page-37-1"></span>

|         | 要因        | 自由度 | 平方和      | 平均平方     | F 値   | 値<br>D |
|---------|-----------|-----|----------|----------|-------|--------|
| 1 次単位 a | dose      |     | 1683.38  | 1683.38  | 0.13  |        |
|         | 1 次誤差 a   |     | 80211.92 | 13368.65 |       |        |
| 1 次単位 b | week      |     | 1825.58  | 912.79   |       |        |
|         | 1次誤差 b    |     |          |          |       |        |
| 2次単位    | dose*week |     | 10893.25 | 5446.63  | 13.04 | 0.0010 |
|         | 2次誤差      | 12  | 5011.83  | 417.65   |       |        |
|         | 体<br>全    | 23  | 99625.96 |          |       |        |

表 5.6 2 方分割実験として組み直した分散分析表

1 次誤差 a は,R と dose\*R の平方和を足しあわせて計算する.1 次誤差 b は,この実験で は求められない.2 次誤差は R\*dose\* week と R\* week の平方和を足しあわせたものと等 しい.

#### 5.2. 何が求めたいのか

 0mg/kg群と 30mg/kgの 2 群間だけを考えた時に,13 週目で 2 群間に有意な平均値の差 があるのかを主要な解析としよう.この場合に表 [5.7](#page-38-1)に示す分散の期待値から個体間分 散  $s_{\scriptscriptstyle(1)}^2$  が個体内分散  $s_{\scriptscriptstyle(2)}^2$ より小さければ,症例ごとに投与前と 13 週目の差を計算し, 群ごとにその平均値を計算し,2 群間に有意な平均値があるかの検討が望ましい.

この場合の個体内分散  $s_{(2)}^2$ を実験データ全体から推定するのが分散分析の課題であ る.群間で症例数が同数でかつ経時観察にも欠測値がなければ,完全ランダムと見なし た要因配置の 3 元配置分散分析表から個体内分散  $\,s_{(2)}^2\,$ を再計算することが可能である. 個体内分散  $s_{\scriptscriptstyle (2)}^2$ の推定値は,表 [5.5](#page-36-3)あるいは表 [5.6](#page-37-1)の 2 次誤差の平均平方 417.65 であ

<span id="page-38-0"></span>る.

投与前からの差について,0mg/kg 群と 30mg/kg 群の差 *t* 検定は,

$$
t = \frac{-27.3 - 64.0}{\sqrt{\frac{2 \cdot 2 \cdot s_{(2)}^2}{n}}} = \frac{-91.3}{\sqrt{\frac{4 \times 417.65}{4}}} = \frac{-91.3}{20.43} = 4.47
$$
 (5.1)

が自由度 12 の *t* 分布に従うことから検定できる.

<span id="page-38-1"></span>

|      | week     |                | $0 \frac{\text{mg}}{\text{kg}}$ | 分散の                                    |                | $30 \text{ mg/kg}$ | 分散の                                    | 差       | 分散の                                 |  |  |  |
|------|----------|----------------|---------------------------------|----------------------------------------|----------------|--------------------|----------------------------------------|---------|-------------------------------------|--|--|--|
|      |          | n              | mean                            | 期待値                                    | n              | mean               | 期待値                                    | mean    | 期待値                                 |  |  |  |
| 牛データ | 0        | $\overline{4}$ | 705.0                           | $\left(s_{(1)}^2+s_{(2)}^2\right)/n$   | $\overline{4}$ | 748.5              | $\left(s_{(1)}^2 + s_{(2)}^2\right)/n$ | 43.5    | $2\cdot (s_{(1)}^2 + s_{(2)}^2)/n$  |  |  |  |
|      | 4        | $\overline{4}$ | 749.5                           | $\left(s_{(1)}^2 + s_{(2)}^2\right)/n$ | $\overline{4}$ | 703.5              | $\left(s_{(1)}^2 + s_{(2)}^2\right)/n$ | $-46.0$ | $2 \cdot (s_{(1)}^2 + s_{(2)}^2)/n$ |  |  |  |
|      | 13       | 4              | 769.0                           | $\left(s_{(1)}^2+s_{(2)}^2\right)/n$   | $\overline{4}$ | 721.3              | $\left(s_{(1)}^2+s_{(2)}^2\right)/n$   | $-47.8$ | $2\cdot (s_{(1)}^2 + s_{(2)}^2)/n$  |  |  |  |
| 投与前  | $\theta$ | 4              | $\theta$                        |                                        | 4              | $\theta$           |                                        | 0.0     |                                     |  |  |  |
| からの差 | 4        | 4              | 44.5                            | $2 \cdot s_{(2)}^2/n$                  | $\overline{4}$ | $-45.0$            | $2 \cdot s_{(2)}^2/n$                  | $-89.5$ | $2 \cdot 2 \cdot s_{(2)}^2/n$       |  |  |  |
|      | 13       | 4              | 64.0                            | $2 \cdot s_{(2)}^2/n$                  |                | $-27.3$            | $2 \cdot s_{(2)}^2/n$                  | $-91.3$ | $2 \cdot 2 \cdot s_{(2)}^2/n$       |  |  |  |

表 5.7 投与群間の差の平均と分散の期待値

#### 5.3. 混合モデルによる解析

 各投与群の症例数が同数で,データに欠測値がなければ,完全ランダム化されている ことを前提とした要因配置の分散分析表を組み直し,誤差分散を計算し直すして検定統 計量を計算できる.

一見簡単なように見えても、生データの13週目の平均値の群間比較には、個体間分 散と個体内分散を合成する必要があり,この問題の解決は,SAS などの世界標準といわ れる統計ソフトにおいても長年の課題であった.SAS でも誤差の分解と合成および検定 統計量の算出ができるようになったのは、リーリース 6.07 からであった.

 JMP では,バージョン 4 からのこの問題にようやく対応できるようになったばかりで ある.SAS の MIXED プロシジャに比べれば,その機能はかなり限られているが,計算 可能となったことは喜ばしい.

 JMPでの解析は,表 [5.5](#page-36-3)の分散分析表と再現と式(5.1)のt検定の再現を試みる.変量 因子としてはRではなくanimal No. を用い、固定効果としてdose, week, dose×weekと する.

<span id="page-39-0"></span>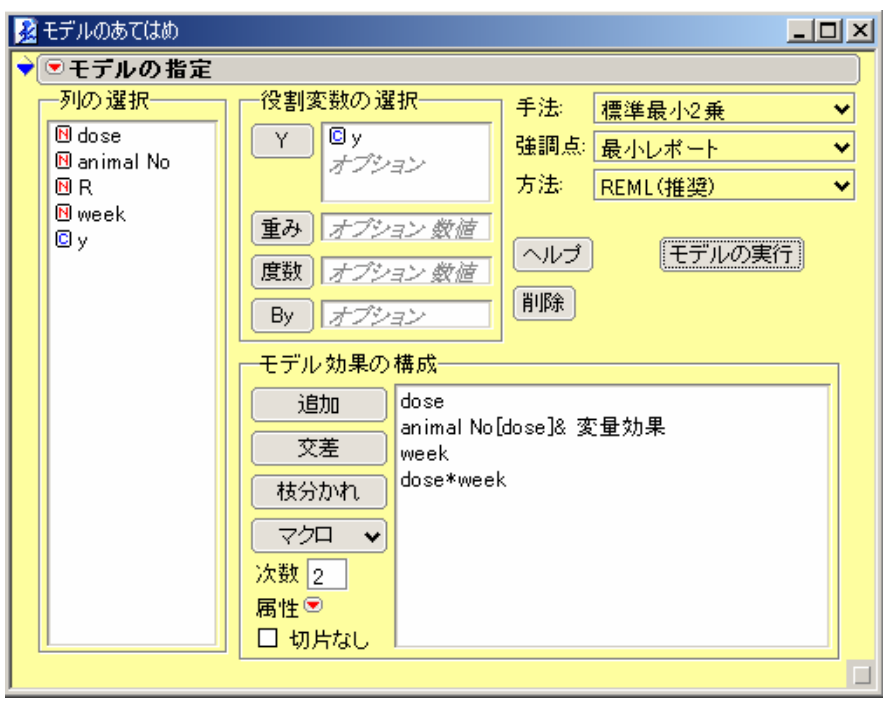

図 5.1 JMP による混合効果モデル

 表 [5.8](#page-39-1)に示す混合モデルの分散分析表は,表 [5.5](#page-36-3)で示した組変え後の分散分析表と一 部は同じであるが,異なる部分もある.

#### 表 5.8 JMP による分散分析表

<span id="page-39-1"></span>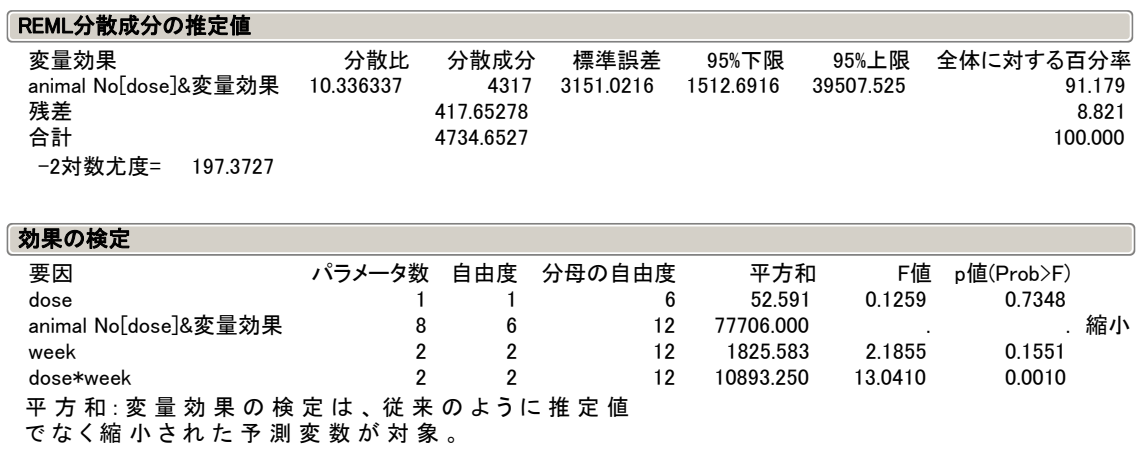

固定効果としての week, dose×week の平方和と平均平方(分散), 2 次誤差は一致す るが,dose と変量効果としての animal No の平方は完全に異なる.これは推定方法の違 いに起因する. 効果の検定の平均平方(分散)は, 12951.0 であり, REML 分散成分の 推定値では 4316.9 となっている. 前者には、3時点分の分散であるのに対して、後者は <span id="page-40-0"></span>個体間分散  $s_{\scriptscriptstyle (1)}^{\scriptscriptstyle 2}$ の推定値として4316.9が示されている.

図 [5.2](#page-40-1)の最小 2 乗平均は, 表 [5.7](#page-38-1)の単純平均に一致し, SEは,

$$
SE = \frac{\left(s_{(1)}^2 + s_{(2)}^2\right)}{n} = \sqrt{\frac{4316.9 + 417.6}{4}} = 34.4
$$

<span id="page-40-1"></span>となり,図 [5.2](#page-40-1)の標準誤差が,分散成分から計算されたことがわかる.

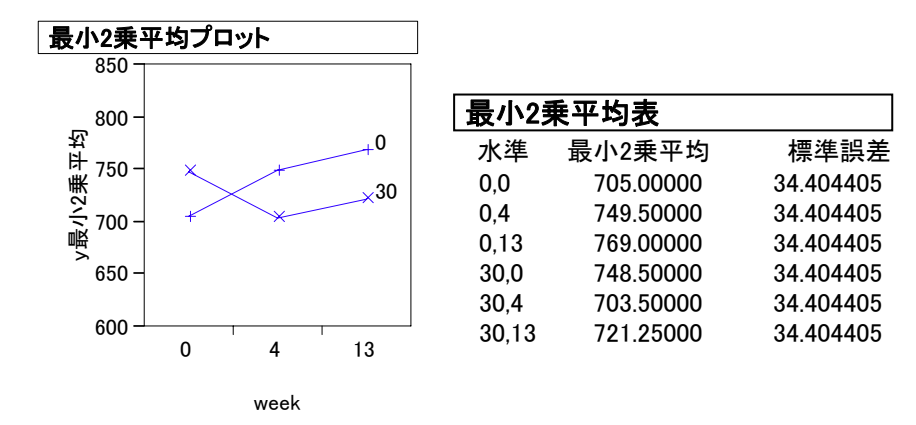

図 5.2 投与量×週の推定平均と SE

すべての投与量×週の水準平均間について総当たり式に差の推定量,差の SE,差の 95% 信頼区間を求めることができる.

|         |      |     | 0mg/kg |      |     | 30mg/kg |      |
|---------|------|-----|--------|------|-----|---------|------|
|         |      | 投与前 | 4 週    | 13 週 | 投与前 | 4 週     | 13 週 |
| 0mg/kg  | 投与前  |     | 群内     | 群内   | 群間  |         |      |
|         | 4週   | 群内  |        |      |     | 群間      |      |
|         | 13 週 | 群内  |        |      |     |         | 群間   |
| 30mg/kg | 投与前  | 群間  |        |      |     | 群内      | 群内   |
|         | 4 週  |     | 群間     |      | 群内  |         |      |
|         | 13 週 |     |        | 群間   | 群内  |         |      |

表 5.9 差の推定値のマトリックスの見方

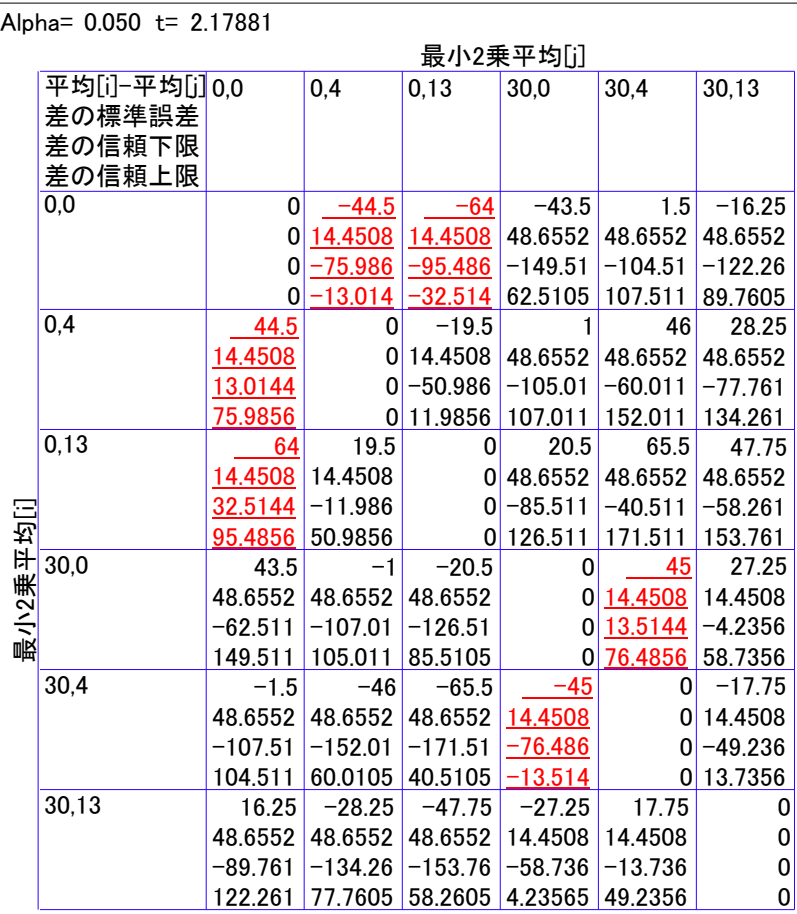

図 5.3 差の推定と SE

<span id="page-41-1"></span><span id="page-41-0"></span>最小2乗平均差のStudentのt検定

投与前と 4 週後, および 13 週後の群内比較のためのSEは, 図 [5.3](#page-41-1)から 14.45 となっ ている. これは,

$$
SE_{\#\text{mod}} = \sqrt{\frac{2 \cdot s_{(2)}^2}{n}} = \sqrt{\frac{2 \times 417.65}{4}} = 14.45
$$

で計算されたものである.

図 [5.3](#page-41-1)には投与前との差の群間比較は行なわれていないので、対比による設定を行う 必要がある.図 [5.4](#page-42-1)に 0mg/kgおよび 30mg/kgの投与前と 13 週目の差の対比について再 計算した結果を示す.図 [5.3](#page-41-1)の結果と符号が異なるが同じ結果が得られている. それ らの群間比較は,それらの対比の差により推定されるはずである.図 [5.4](#page-42-1)に結果を示す が,対比の係数が半分になっているので,推定値を倍にすれば 45.625×2 = 91.25 [と表](#page-38-1) [5.7](#page-38-1)に一致する. 式 (5.1) の検定統計量  $t = 4.47$ は、当然のことながら一致している.

<span id="page-42-1"></span><span id="page-42-0"></span>

| ◉対比                                                                   | 検定の詳細         |              |          |
|-----------------------------------------------------------------------|---------------|--------------|----------|
| 対比の指定                                                                 | 0,0           | $-1$         | 0        |
| dose*week                                                             | 0,4           | 0            | 0        |
| $_{0.0}$<br>-1<br>0                                                   | 0,13          |              | $\Omega$ |
| 0.4<br>0<br>÷<br>0                                                    | 30,0          | 0            | -1       |
| 1<br>0.13<br>$\ddot{}$<br>$\bf{0}$                                    | 30,4          | 0            | 0        |
| $\overline{0}$<br>30,0<br>$-1$<br>$\overline{0}$<br>30.4<br>$\ddot{}$ | 30,13         | 0            |          |
| 0<br>Ō<br>30,13<br>1                                                  | 推定値           | 64           | $-27.25$ |
|                                                                       | 標準誤差          | 14.451       | 14.451   |
| +またはーをクリックして対比値を作成。                                                   | t値            | 4.4288       | $-1.886$ |
| 完了<br>列の新規作成<br>ヘルプ                                                   | p値(Prob> t )  | 0.0008       | 0.0838   |
|                                                                       | 平方和           | 8192         | 1485.1   |
|                                                                       |               |              |          |
| ◉対比                                                                   |               |              |          |
|                                                                       | 検定の詳細         |              |          |
| ·対比の指定・                                                               | 0,0           |              | $-0.5$   |
| dose*week                                                             | 0,4           |              | 0        |
| $_{0,0}$<br>-0.5 l<br>0.4<br>$\ddot{}$<br>n                           | 0.13          |              | 0.5      |
| 0.13<br>$\ddot{}$<br>0.5                                              | 30,0          |              | 0.5<br>0 |
| 30,0<br>0.5<br>$\ddot{}$                                              | 30,4<br>30,13 |              | $-0.5$   |
| 30.4<br>$\ddot{}$<br>n                                                | 推定値           |              | 45.625   |
| 30,13<br>$-0.5$ $\pm$                                                 | 標準誤差          |              | 10.218   |
|                                                                       | t値            |              | 4.465    |
| +または-をクリックして対比値を作成。<br>完了<br>列の新規作成<br>ヘルプ                            |               | p値(Prob> t ) | 0.0008   |

図 5.4 対比による投与前との差の群間比較

注)対比の計算を 2 つに分けて再実行した.

#### <span id="page-43-0"></span>6. 線形および非線形のランダム係数モデルの考え方

ランダム係数モデルというのは、同じ個体内のある因子が量的な因子である場合に, 連続量として解析モデルに入れ,個体ごとに回帰係数をあてはめ,その回帰係数を変量 効果とみなすような場合である.

第5回のセミナーでこの問題を取り上げている. ある連続因子に対して、非線形回帰 式をあてはめるような場合もランダム係数モデルである. 最近はやりの PPK は, 非線 形ランダム係数モデルといえる.

 JMP では,線形ランダム係数モデルの当てはめは可能であるが,非線形の場合の混合 効果モデルは,現時点でサポートされていないで,101回の安全研で示されたトラフデー タについて SAS の NLMIXED プロシジャによる解析の事例を示す.

 被験者をランダム効果とした非線形混合効果モデルの結果を示す.スパースサンプリ ングがなされたと想定した場合のトラフ値の収束値の推定した結果も合わせて示す.

#### フル・サンプリング

Title 'full  $a04$ .sas  $2004-12-2$  Y.Takahashi' ;

```
data d01 ; 
    input x time @@ ; 
    do id = 1 to 6;
      input y missing @@ ; 
     y2 = y;
      if missing=0 then y2=. ; 
      output ; 
     end ; 
datalines ; 
  1 24 10.9 1 10.2 1 11.3 1 12.6 1 7.6 1 16.1 1 
  2 48 16.3 1 14.7 1 17.7 1 16.6 0 15.6 0 17.2 0 
 3 72 14.2 0 19.1 0 19.5 0 20.4 1 14.5 1 22.3 1 
 4 96 18.2 0 19.3 0 23.3 0 21.0 0 16.4 0 24.0 0 
 5 120 18.9 1 18.5 1 18.5 1 20.9 0 16.3 0 25.0 0 
 6 144 22.1 0 17.5 0 16.1 0 19.5 0 17.9 0 22.0 0 
 7 168 19.3 0 25.9 0 21.8 0 18.2 1 20.1 1 27.0 1 
 8 192 18.6 0 20.0 0 18.7 0 20.2 0 17.2 0 20.8 0 
 9 216 15.6 0 19.9 0 21.9 0 23.3 0 15.9 0 26.0 0 
10 240 16.4 1 21.1 1 17.7 1 24.0 1 17.4 0 24.8 1 
; 
proc sort data=d01 ; 
    by id x ; 
proc print data=d01 ; 
run ;
```

```
proc nlmixed data=d01 ; 
     parameters beta1 20 beta2 1 s1 10 s2 4 ; 
    y_{hat} = (beta1 + b1) * (1 - exp(-beta2*x));
    model y \text{ normal}(y_{hat}, s2);
    random bl \degree normal(0, s1) subject=id out=dd.out_bl ;
    c\_inf = beta1 + b1;
     predict c_inf out=dd.out_c_inf ; 
     predict y_hat out=dd.out_pred ; 
     run ; 
proc print data=dd.out_b1 ; 
proc sort data=dd.out_c_inf nodupkey ;
     by id ; 
proc print data=dd.out_c_inf ; 
* proc print data=dd.out_pred ; 
run ;
```
#### SAS/NLMIXEDの結果の抜粋

Parameter Estimates

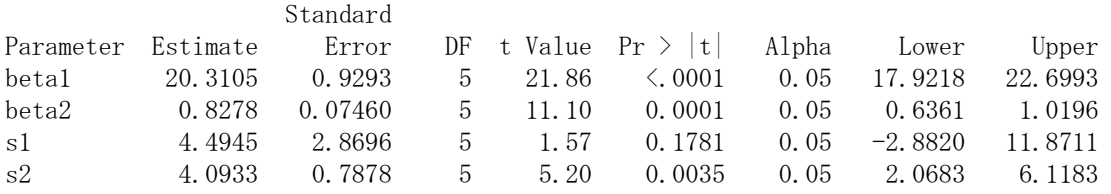

<< b1 の 変量効果 >>

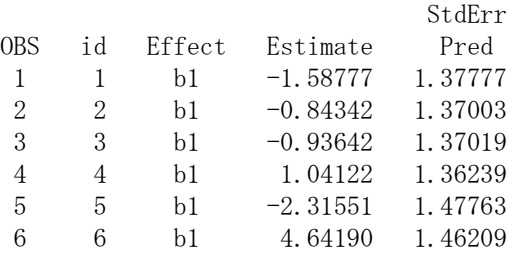

 $\langle\langle\,\,\text{beta1}\,+\,\text{b1}\,\,\rangle\rangle$ 

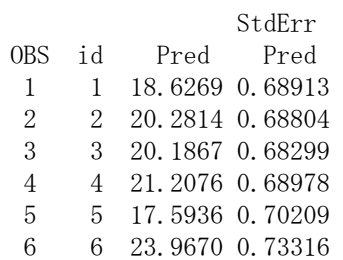

<span id="page-45-0"></span>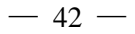

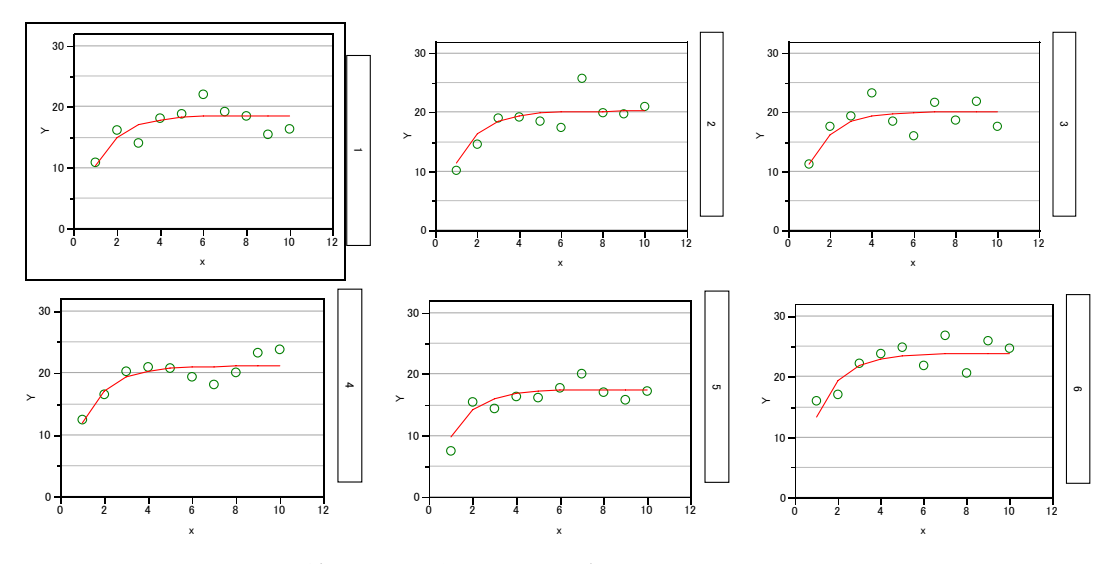

図 5 非線形ランダム係数モデルによるトラフ値の推定

被験者を固定効果(フィックス効果)にした場合と変量効果(ランダム効果)にした 場合の推定値(トラフの収束値)の差を示す.変量効果モデルによる推定値は,固定効 果モデルによる推定値に対して,平均推定値に回帰する傾向が読みとれる.

|       |        | 変量固定   | 変量効果     | $beta1+b1$ |          |
|-------|--------|--------|----------|------------|----------|
| 被験者番号 | 固定効果   | beta1  | b1       | 変量効果       | 変量一固定    |
|       | 18.450 | 20.311 | $-1.684$ | 18.627     | 0.177    |
| 2     | 20.278 | 20.311 | $-0.029$ | 20.281     | 0.004    |
| 3     | 20.173 | 20.311 | $-0.124$ | 20.187     | 0.014    |
| 4     | 21.301 | 20.311 | 0.897    | 21.208     | $-0.093$ |
| 5     | 17.308 | 20.311 | $-2.717$ | 17.594     | 0.286    |
| 6     | 24.350 | 20.311 | 3.656    | 23.967     | $-0.383$ |

表 10 トラフ値の収束値の推定

#### スパース・サンプリング,

 事後的に被験者あたり 10 回のフルサンプル測定に対して 4 回のスパースサンプルを したと仮定した場合について,非線形混合効果モデルでの結果を示す.

<span id="page-46-0"></span>

| day                            | $id=1$ | $id=2$ | $id=3$ | $id=4$ | $id=5$ | $id=6$ | $\mathbf n$ |
|--------------------------------|--------|--------|--------|--------|--------|--------|-------------|
|                                |        |        |        |        |        |        | 6           |
| ∍                              |        |        |        |        |        |        |             |
|                                |        |        |        |        |        |        |             |
|                                |        |        |        |        |        |        |             |
|                                |        |        |        |        |        |        |             |
| 6                              |        |        |        |        |        |        |             |
|                                |        |        |        |        |        |        |             |
| 8                              |        |        |        |        |        |        |             |
|                                |        |        |        |        |        |        |             |
| 10                             |        |        |        |        |        |        | h           |
| • が測定せず<br>スパースサンプリング<br>1 が測定 |        |        |        |        |        |        |             |

表 11 スパースサンプリングの事例

リング, 1が測定, ・が測定せす. フルサンプリングの 60%減.

```
proc nlmixed data=d01 ; 
     parameters beta1 20 beta2 1 s1 10 s2 4 ; 
    y_{hat} = (beta1 + b1) * (1 - exp(-beta2*x));
model y2 \text{ normal}(y_{\text{hat}}, s2) ;
random bl \degree normal(0, s1) subject=id out=dd.out_b1 ;
    c_inf = betal + bl ;
     predict c_inf out=dd.out_c_inf ; 
     predict y_hat out=dd.out_pred ; 
     run ; 
proc print data=dd.out_b1 ; 
proc sort data=dd.out_c_inf nodupkey ; 
     by id ; 
proc print data=dd.out_c_inf ; 
* proc print data=dd.out_pred ; 
run ; 
              StdErr 
OBS Pred Pred 
  1 18.3898 0.92358 
  2 19.1132 0.92728 
 3 19.0480 0.91581 
  4 21.6225 0.89994 
  5 16.5010 1.13344
```
6 23.0420 0.93821

<span id="page-47-0"></span>

|                | フルサンプ<br>リング | スパースサンプリング |          |            |          |
|----------------|--------------|------------|----------|------------|----------|
| 被験者番号          | 変量効果         | beta1      | b1       | $beta1+b1$ | 差        |
|                | 18.627       | 20.289     | $-1.588$ | 18.701     | 0.074    |
| $\overline{c}$ | 20.281       | 20.289     | $-0.843$ | 19.445     | $-0.836$ |
| 3              | 20.187       | 20.289     | $-0.936$ | 19.352     | $-0.834$ |
| 4              | 21.208       | 20.289     | 1.041    | 21.330     | 0.122    |
| 5              | 17.594       | 20.289     | $-2.316$ | 17.973     | 0.380    |
| 6              | 23.967       | 20.289     | 4.642    | 24.931     | 0.964    |

表 12 スパースサンプリングの場合のあてはめ

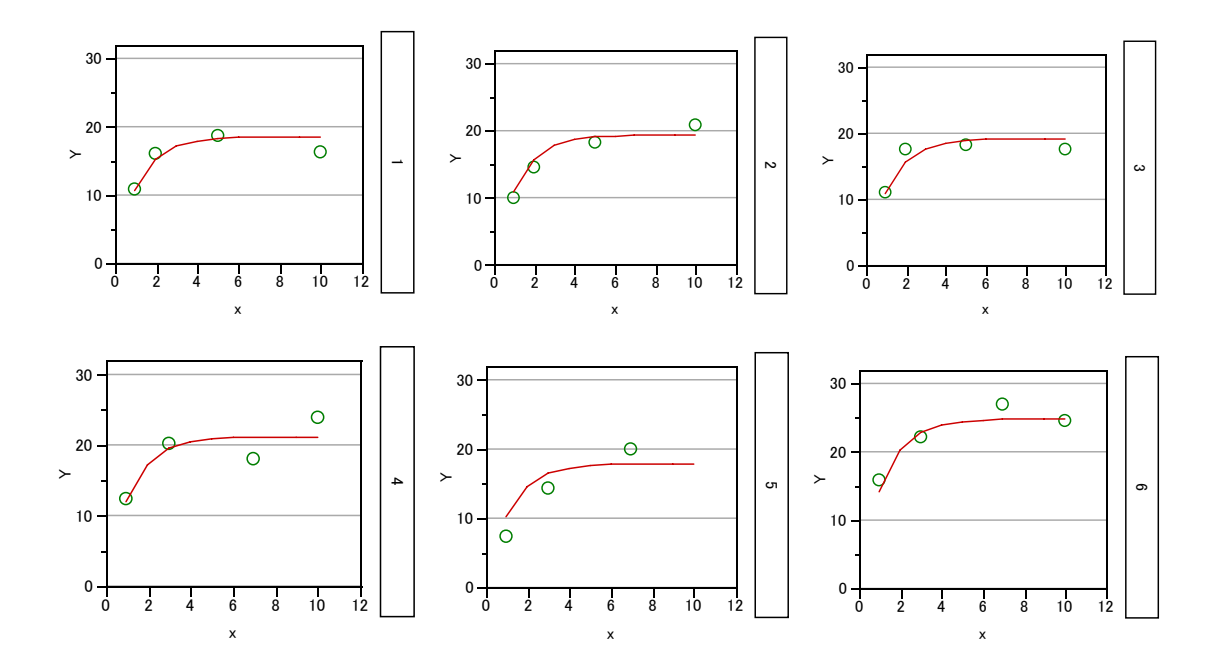

表 13 推定値

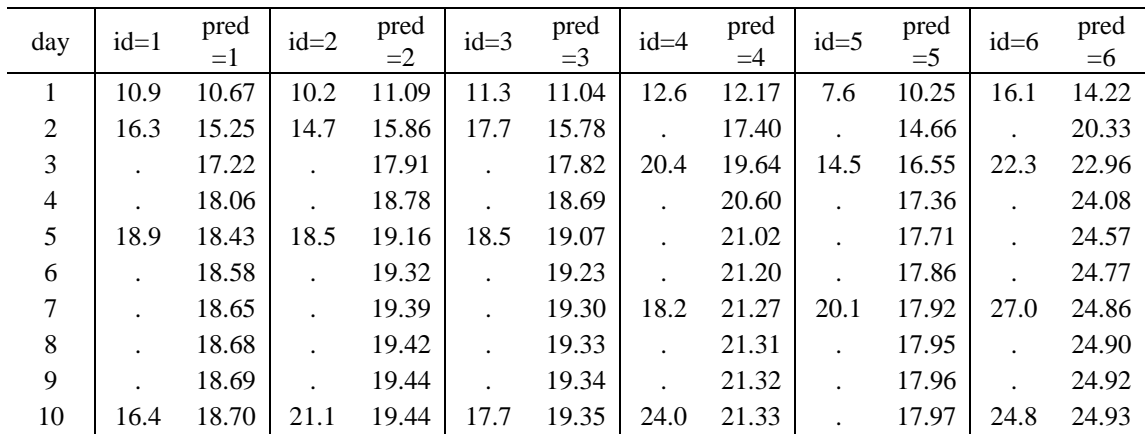

## <span id="page-48-0"></span>7. REME 法についての補足

 混合効果モデルに対する標準的な手法である REML 法について,その計算原理につ いて説明を省いてきた.ここでは、シンプルな人工的なデータを用いて、REML 法の考 え方を示してみたい. 私にとっても、このような試みは初めてなので、尻切れトンボん となることをご容赦願いたい.

### 7.1. 固定効果モデルとランダム効果モデル

繰り返しが 3 の 3 水準の 1 元配置の実験を考える

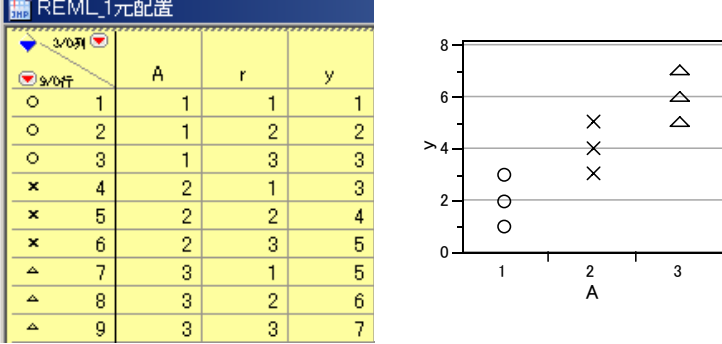

表 14 一元配置のデータ

因子 A を固定効果とみなした場合には,

 $y_{ij} = \mu + \alpha_i + \varepsilon_{ij}$ 

ここで,

*yij* は応答変数,

<sup>μ</sup> は全体の平均,

 $\alpha$ , は因子 A の固定効果,

 $\varepsilon$ <sub>ii</sub> は正規分布  $N(0, \sigma^2)$ に従うランダム誤差,

<span id="page-48-1"></span>である.JMP で解くと

表 15 因子 A を固定効果とした分散分析表

| 分散分析     |     |           |         |            |
|----------|-----|-----------|---------|------------|
| 要因       | 自由度 | 平方和       | 平均平方    | F値         |
| モデル      |     | 24 000000 | 12 0000 | 12.0000    |
| 誤差       | 6   | 6.000000  | 1.0000  | p値(Prob>F) |
| 全体(修正済み) | 8   | 30.000000 |         | 0.0080     |

<span id="page-49-0"></span>ランダム誤差は、 $\hat{\sigma}^2 = 1.0$ と推定される. 固定効果は、 $\hat{\mu} = 4$ ,  $\hat{\alpha}_1 = -2$ ,  $\hat{\alpha}_2 = 0$ ,  $\hat{\alpha}_3 = 2$ と推定される. 因子 A の各水準の推定値は,  $\hat{\mu} + \hat{\alpha}_1 = 4 - 2 = 2$ ,  $\hat{\mu} + \hat{\alpha}_2 = 4 + 0 = 4$ ,  $\hat{\mu} + \hat{\alpha}_3 = 4 + 2 = 6 \geq \hat{\alpha} \leq \hat{\beta}$ .

表 16 因子 A の水準平均の推定値

| 最小2乗平均表                                                                              |           |            |           |           |         |  |  |  |
|--------------------------------------------------------------------------------------|-----------|------------|-----------|-----------|---------|--|--|--|
| 水準                                                                                   | 最小2乗平均    | 標準誤差       | 下側95%     | 上側95%     | 平均      |  |  |  |
|                                                                                      | 2.0000000 | 0.57735027 | 0.5872748 | 3.4127252 | 2.00000 |  |  |  |
| 2                                                                                    | 4.0000000 | 0.57735027 | 2.5872748 | 5.4127252 | 4.00000 |  |  |  |
| 3                                                                                    | 6.0000000 | 0.57735027 | 4.5872748 | 74127252  | 6.00000 |  |  |  |
| 標準誤差は、各水準のデータ数は3であるので,<br>$\sqrt{\hat{\sigma}^2/3} = \sqrt{1.0/3} = 0.577$ と計算されている. |           |            |           |           |         |  |  |  |

 因子 A は,ランダムに選択された因子で,実験の興味が,因子 A の変動を計量した いことにあるとする. JMP のマニュアルの例題にある野球選手の打率の解析は、選手に よって打率がどのくらい変動するのかを計量するのが目的なので,選手をランダム効果 としたのである.

因子 A をランダム効果とみなした場合には,

 $y_{ij} = \mu + b_i + \varepsilon_{ij}$ 

ここで,

*yij* は応答変数,

<sup>μ</sup> は全体の平均,

 $b_i$ は正規分布  $N(0, \sigma_b^2)$ に従うランダム誤差,

 $\epsilon_{ij}$ は正規分布  $N(0, \sigma^2)$ に従うランダム誤差,

<span id="page-49-1"></span>である.固定効果の場合にはギリシャ文字を使い,ランダム効果の場合にはアルファ ベットと使い分けている. JMP で因子 A の属性を変量(ランダム)効果にして分散成 分を計算する.

表 17 分散成分

| REML分散成分の推定値      |           |           |
|-------------------|-----------|-----------|
| 変量効果              | 分散成分      |           |
| A&変量効果            | 3.6666661 | 3.6666662 |
| 残差                |           |           |
| 合計                |           | 4.6666662 |
| −2対数尤度= 29.870054 |           |           |

<span id="page-50-0"></span>ランダム効果としての因子Aの分散は,表 [17](#page-49-1) から $\hat{\sigma}^2_b$ =3.667と推定されている.この ことから,因子Aのある水準のデータは, y<sub>ij</sub> = μ + b<sub>i</sub> + ε<sub>ij</sub> であるので,平均 4 の分散  $\hat{\sigma}_{h}^{2} + \hat{\sigma}^{2} = 3.667 + 1.000 = 4.667$ の正規分布に従うことがわかる.

 $\sigma_b^2$ をどのようにして推定するのであろうか.表 [15](#page-48-1) の因子Aを固定効果とみなした分 散分析表で,因子Aの平均平方は, V<sub>A</sub>=12.0 となっている.因子Aがランダム効果であ  $\delta$ とした場合の分散 $\sigma_b^2$ とは大きく異なる. これは, 分散分析表の因子Aの平均平方 $V_A$ は, 全体平均からある水準の 3 個のデータの平均値の差の平方和  $S_{\text{A}}$  = 3 · (2 − 4)<sup>2</sup> + 3 · (4 − 4)<sup>2</sup> + 3 · (6 − 4)<sup>2</sup> = 24 をもとめ,自由度 2 で割ったものが平均平 方 $V_\mathrm{A}$ =24/2=12となっている.このことから,平均平方 $V_\mathrm{A}$ の期待値は3 $\sigma_b^2$ に $\sigma^2$ が加 わった $E(V_\mathrm{A}) = 3\sigma_b^2 + \sigma^2$ となる.

JMP の解析方法を REML 法から, EMS (従来法) に切り替えて実行すると,因子 A の平均平方を構成する分散成分の大きさ(係数)が出力される.  $\sigma_b^2$ の推定値は,  $V_A = 3\hat{\sigma}_b^2 + \hat{\sigma}^2 = 12$ ,  $\hat{\sigma}^2 = 1.0$  から,  $3\hat{\sigma}_b^2 + 1.0 = 12$  から,  $\hat{\sigma}_b^2 = (12-1)/3 = 3.667$  と計算さ れている.

表 18 分散の期待値(期待平均平方)

| 期待平均平方                               |           |  |
|--------------------------------------|-----------|--|
| 各行の平均平方の期待値を構成する各列の分散成分の係数<br>期待平均平方 |           |  |
|                                      | 切片 A&変量効果 |  |
| 切片                                   |           |  |
| A&変量効果                               |           |  |

プラス1.0倍の残差誤差分散

 繰り返しがそろっていて因子が互いに直行しているような完備型の実験データにつ いては,ある因子を変量と考える場合の分散成分については,簡単な計算により求める ことができたのであるが,繰り返しが不揃いの場合,因子が互いに直行しない場合には, もはや手計算では、計算不能であった. SAS の GLM プロシジャは、モーメント法によ る計算手順,JMP では,EMS(従来法)で,ランダム効果の因子の分散成分を計算して いる. モーメント法に代わる解析方法として, REML (REstricted Maxmum Likelihood) が,ランダム効果を含む解析法としてここ 10 年の間に確立した.

<span id="page-51-0"></span><<<<<<<<<<< 以下,更なる加筆を予定>>>>>>>>>>

REML 法は,

 $Y = X\beta + Zb + \varepsilon$ 

について, *X* を固定効果のデザイン行列, β を固定効果の推定値, *Z* をランダム効果 のデザイン行列,*b* をランダム効果の推定値,*b* と<sup>ε</sup> の誤差が,

$$
\binom{b}{\varepsilon} \sim N \left( \binom{0}{0}, \binom{D & 0}{0 & \Sigma} \right)
$$

となるとする.*Y* の分散が,

 $V = \text{Var}(Y) = ZDZ' + \Sigma$ 

になることから,因子 A をランダム効果とみなした y<sub>ij</sub> = μ + b<sub>i</sub> + ε<sub>ij</sub> は,途中の計算は 省略するが,

 $V = \phi_1 V_1 + \phi_2 V_2$ 

ここで, φ<sub>1</sub> とφ<sub>2</sub> は未知パラメータであり, ••••

<<<<<<<<< どのように簡潔に書くか試行錯誤中>>>>>>>>

#### 7.2. 最良不偏推定量(*BLUP*)

因子 A をランダム効果とした場合に,因子 A の各水準のb<sub>i</sub> の推定値を求めることは 意味のないことのように思われるが,その推定値を応答変数として,その変動の原因を 探るための解析を進めるためには, b<sub>i</sub>の推定値を求めたいのである. 特に, スパースサ ンプリングのデータから, 個々の症例の特徴を示す要約統計量としてb<sub>i</sub>を推定できるこ とに価値があると考えている.しかしながら,JMP のマニュアルで,ランダム効果とし た因子の推定値が「縮小」するとの説明がでできたが,その理論的な説明が欠如してい る.

<<<<<<今後、充実させる>>>>>>>>>>>>>>>>>>>>>>

ランダム効果モデルとして,

 $Y_{ii} = \mu + b_i + \varepsilon_{ii}$ 

から, は, *bi*

$$
b_i = (\overline{Y}_{i.} - \mu) - \overline{\varepsilon}_{i.}
$$

となり,

$$
\hat{b}_i = E(b_i | \overline{Y}_i)
$$

が,

$$
\left(\frac{b_i}{\overline{Y}_{i.}}\right) \sim N\left(\frac{0}{\mu}\right), \left(\frac{\sigma_b^2}{\sigma_b^2} \quad \frac{\sigma_b^2}{\sigma_b^2} + \frac{\sigma^2}{n}\right)
$$

としたときに,

$$
\hat{b}_i = E(b_i | \overline{Y}_{i.})
$$
\n
$$
= E(b_i) + \frac{\text{Cov}(b_i, \overline{Y}_{i.})}{\text{Var}(\overline{Y}_{i.})} (\overline{Y}_{i.} - E(\overline{Y}_{i.}))
$$
\n
$$
= \frac{\sigma_b^2}{\sigma_b^2 + \frac{\sigma^2}{n}} (\overline{Y}_{i.} - \mu)
$$

になる. したがって, ( $\overline{Y}_i$ . −  $\mu$ )は因子 A を固定効果の推定値であるが, 因子 A をランダ ム効果としたときに,  $\frac{\sigma^2}{n}$ が分母に入っているので,推定値 $b_i$ は, $\mu$ の方向に縮小する のである.

JMP の REML 法で計算した水準平均を次に示す. 水準

| A&変量効果  |    |           |            |           |           |         |  |  |
|---------|----|-----------|------------|-----------|-----------|---------|--|--|
| 最小2乗平均表 |    |           |            |           |           |         |  |  |
|         | 水準 | 最小2乗平均    | 標準誤差       | 下側95%     | 上側95%     | 平均      |  |  |
|         |    | 2.1666667 | 0.56108362 | 0.7937445 | 3.5395888 | 2.00000 |  |  |
|         | 2  | 4.0000000 | 0.56108362 | 2.6270779 | 5.3729221 | 4.00000 |  |  |
|         | 3  | 5.8333333 | 0.56108362 | 4.4604112 | 7.2062555 | 6.00000 |  |  |

表 19 REML 法によるランダム効果の推定

水準 1 の推定値は,

$$
\hat{b}_1 = \frac{\sigma_b^2}{\sigma_b^2 + \frac{\sigma^2}{n}} (\overline{Y}_{i.} - \mu) = \frac{3.667}{3.667 + \frac{1.0}{3}} (2 - 4) = -1.833
$$

となり,水準平均は、 $\hat{\mu} + \hat{b_1} = 4 - 1.833 = 2.167$ と平均値に向かって縮小している. 水準 3 は,

$$
\hat{b}_3 = \frac{3.667}{3.667 + \frac{1.0}{3}} (6 - 4) = 1.833
$$

であり,  $\hat{\mu} + \hat{b}_3 = 4 + 1.833 = 5.833$ と平均値に向かって縮小している.